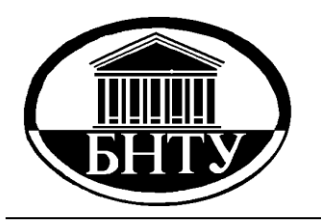

**МИНИСТЕРСТВО ОБРАЗОВАНИЯ РЕСПУБЛИКИ БЕЛАРУСЬ**

> **Белорусский национальный технический университет**

# **МЕТОДЫ ЛИНЕЙНОЙ И СЕТЕВОЙ ОПТИМИЗАЦИИ**

# **Методические указания и контрольные задания**

**М и н с к Б Н Т У 2 0 1 3**

# МЕТОДЫ ЛИНЕЙНОЙ И СЕТЕВОЙ ОПТИМИЗАЦИИ

Методические указания и контрольные задания для студентов заочной формы обучения

> Минск БНТУ 2013

#### УДК 519.85 (075.8) ББК 18я7 М54

Составители: *А.Д. Корзников, Л.Д. Матвеева* 

> Р е ц е н з е н т ы : *А.Н. Рудый, В.В. Карпук*

Издание включает в себя изложение теоретических методов решения основных задач математического программирования, а также контрольные задания по каждой теме для самостоятельного решения. Состоит из семи разделов, по каждому из которых предлагается 24 задачи. В каждом разделе описывается теоретическое обоснование метода, формальный алгоритм и пример решения типовой задачи.

Предназначено для студентов экономических специальностей заочного отделения БНТУ. Может быть полезно преподавателям, ведущим практические занятия по курсу математического программирования.

> **© Белорусский национальный** технический университет, 2013

#### I. Решение задачи линейного программирования симплекс-методом

Задачей линейного программирования в канонической форме называется задача:

$$
Z = c_1 x_1 + c_2 x_2 + \ldots + c_n x_n \rightarrow \min(\max)
$$
 (1.1)

при ограничениях:

$$
\begin{cases}\n a_{11} x_1 + a_{12} x_2 + \ldots + a_{1n} x_n = b_1 \\
 a_{21} x_1 + a_{22} x_2 + \ldots + a_{2n} x_n = b_2 \\
 \ldots \\
 a_{m1} x_1 + a_{m2} x_2 + \ldots + a_{mn} x_n = b_m \\
 x_j \ge 0, \quad j = 1, \ldots, n\n\end{cases}
$$
\n(1.3)

Симплекс-метод является вычислительной процедурой, которая позволяет решить любую каноническую ЗЛП алгебраическим методом. Теоретической основой метода являются следующие два утверждения:

Теорема 1. Если ЗЛП имеет допустимые решения, то существует хотя бы одно базисное допустимое решение задачи.

Теорема 2. Если ЗЛП имеет конечное оптимальное решение, то хотя бы одно из оптимальных решений является базисным.

Суть симплекс-метода и состоит в последовательном переборе базисных допустимых решений системы (1.2), начиная с некоторого начального, которое еще называют первоначальным опорным планом. Перебор осуществляется таким образом, чтобы каждое новое решение было лучше предыдущего (в смысле приближения к максимуму или минимуму целевой функции Z).

Итак, для применения метода необходимо, чтобы задача была в канонической форме, и чтобы существовало начальное базисное допустимое решение (опорный план), наличие которого гарантирует непротиворечивость ограничений залачи.

Чтобы преобразовать ЗЛП к каноническому виду к правой части каждого ограничения-неравенства прибавляют или вычитают неотрицательную допол-

3

нительную переменную, например, ограничение  $3x_1 + 5x_2 - 2x_3 \le 7$  преобразуется в уравнение  $3x_1 + 5x_2 - 2x_3 + x_4 = 7$  прибавлением дополнительной переменной  $x_4 \ge 0$ , а неравенство вида  $x_1 - 2x_2 + x_3 \ge 5$  заменяется на уравнение  $x_1 - 2x_2 + x_3 - x_5 = 5$ , rge  $x_5 \ge 0$ .

Заметим, что знак неравенства ≥ можно заменить на  $\leq$  умножением всего неравенства на -1, например, неравенство  $x_1 - 3x_2 \ge -6$  эквивалентно неравенству  $-x_1 + 3x_2 \le 6$ . Отметим также, что максимизацию целевой функции Z можно заменить на минимизацию функции -Z и наоборот, так как максимум функции  $Z = c_1 x_1 + c_2 x_2 + \ldots + c_n x_n$  достигается в тех же точках, что и минимум функции -Z = -c<sub>1</sub> x<sub>1</sub> - c<sub>2</sub> x<sub>2</sub> - . . . - c<sub>n</sub> x<sub>n</sub>.

#### Алгоритм симплекс-метода

Исходные данные: задача в канонической форме; целевая функция минимизируется; найдено начальное базисное допустимое решение (опорный план), то есть система уравнений (1.2) имеет базис и все правые части уравнений  $b_i \ge 0$ - неотрицательны; целевая функция выражена через свободные переменные.

При выполнении этих условий каждая итерация метода состоит из трех шагов:

Шаг 1. Имеющийся план проверяется на оптимальность. Если в Z - строке нет отрицательных элементов, то имеющийся план оптимален и задача решена. Если отрицательные элементы есть, то план не оптимален. Выбираем любой отрицательный элемент Z - строки (как правило, максимальный по модулю) и считаем столбец, в котором он находится в качестве разрешающего. Пусть для определенности это столбец переменной  $x_s$ .

Шаг 2. Выбор разрешающей строки. Пусть разрешающий столбец, выбранный на предыдущем шаге, это столбец переменной x<sub>s</sub>. Для каждой *i*-ой строки  $(i = 1,...,m)$  делим элементы столбца свободных членов "Значение" (напомним, что все они неотрицательные) на положительные элементы

 $\overline{4}$ 

разрешающего столбца, стоящие в этой строке, и находим минимальное из полученных частных, т.е. находим  $\min_{i.a_i>0} \frac{b_i}{a_i} = \frac{b_r}{a}$ .

Пусть этот минимум достигается в строке г. Тогда г-ая строка является разрешающей, элемент  $a_{rs}$  – разрешающий элемент таблицы.

Шаг 3. Пересчет таблицы. Преобразованиями Жордана-Гаусса пересчитываем таблицу относительно разрешающего элемента  $a_{rs}$ , найденного на предыдущем шаге, для чего:

3.1. Делим разрешающую строку на разрешающий элемент. В результате, на месте элемента  $a_{rs}$  будет стоять  $a_{rs} = 1$ .

3.2. Ко всем остальным строкам таблицы (включая Z - строку) прибавляем полученную разрешающую, умноженную на элемент  $(-a_{is})$ , где  $i$  – номер изменяемой строки  $i = 1, 2, ..., r-1, r+1, ..., m$ . К Z - строке прибавляем разрешающую строку, умноженную на  $(-c_s)$ . Иначе говоря, элементы новой таблицы (со штрихом) вычисляются по формулам:

 $a'_{r i} = a_{r i}/a_{r s}$ ;  $b'_{r} = b_{r}/a_{r s}$ ,  $a'_{i i} = a_{i i} - a'_{r i'} a_{i s}$ ;  $b'_{i} = b_{i} - b'_{r} a_{i s}$ ,  $c'_{i} = c_{i} - a'_{r i'} c_{s}$ ,  $Z' = Z - b'_{r} \cdot c_{s}$ ;  $(i = 1, 2, ..., m; j = 1, 2, ..., n)$ .

Переходим к шагу 1 и повторяем всю процедуру для нового плана X'.

Поскольку базисных решений системы (1.2) конечное число, а каждое новое базисное решение лучше предыдущего, то этот процесс завершится за конечное число шагов.

Решение задачи линейного программирования в общем случае. Рассмотрим следующую задачу ЛП:

$$
Z = -3x_1 + x_2 \rightarrow min
$$
\n
$$
\begin{cases}\n2x_1 - x_2 \ge 2, \\
-x_1 + 2x_2 \ge 5, \\
x_1 + x_2 \le 10, \\
x_1, x_2 \ge 0.\n\end{cases}
$$

Приведем ее к каноническому виду введением трех неотрицательных переменных х<sub>3</sub>, х<sub>4</sub>, х<sub>5</sub>. Получим задачу:

$$
Z = -3x_1 + x_2 \rightarrow min
$$
  
\n
$$
\begin{cases}\n2x_1 - x_2 - x_3 = 2, \\
-x_1 + 2x_2 - x_4 = 5, \\
x_1 + x_2 + x_5 = 10, \\
x_1, x_2, x_3, x_4, x_5 \ge 0.\n\end{cases}
$$
\n(1.4)

Для решения задачи применим метод искусственного базиса. Введем в первые два уравнения (третье не создает проблем) искусственные переменные  $x_6 \geq 0$  и  $x_7 \geq 0$ . В результате получим базис из переменных  $x_6, x_7, x_5$ .

$$
\begin{cases}\n2x_1 - x_2 - x_3 + x_6 = 2, \\
-x_1 + 2x_2 - x_4 + x_7 = 5, \\
x_1 + x_2 + x_5 = 10,\n\end{cases}
$$
\n(1.5)

Соответствующее базисное решение  $X_0 = (0, 0, 0, 0, 10, 2, 5)$  является допустимым для ограничений (1.5). С целью исключения искусственных переменных из базисного решения системы ограничений (1.5), т.е. для получения допустимого базисного решения системы ограничений (1.4), используем алгоритм симплекс-метода. Для того, чтобы искусственные переменные стали свободными, необходимо, чтобы они были равны нулю (сейчас  $x_6 = 2$ ,  $x_7 = 5$ ). Поэтому введем искусственную целевую функцию

$$
W=x_6+x_7.
$$

и будем ее минимизировать при ограничениях (1.5). Если удастся найти базисное допустимое решение при котором  $W = 0$  (сейчас  $W = 7$ ), то тогда  $x_6$  и  $x_7$  будут равны нулю, поскольку они неотрицательны, и мы получим базис из основных и дополнительных переменных.

Таким образом, задача разбивается на два этапа. На первом этапе минимизируется искусственная целевая функция W. Этот этап закончится либо нахождением опорного плана исходной задачи (1.4), либо тем, что минимизировать функцию *W* до нуля не удастся, т.е. допустимых планов нет, а значит (ввиду **теоремы** 1) и нет вообще допустимых решений задачи.

Если опорный план найдется, то на втором этапе решаем задачу симплекс-методом. Проиллюстрируем описанный выше метод искусственного базиса, применив его к решению задачи (1.4).

Этап 1 . Составим исходную симплекс-таблицу для задачи (1.5). Все вычисления будем проводить также и для целевой функции Z. Тогда после завершения первого этапа получим целевую функцию Z , выраженную через свободные переменные.

Таблица 1.1

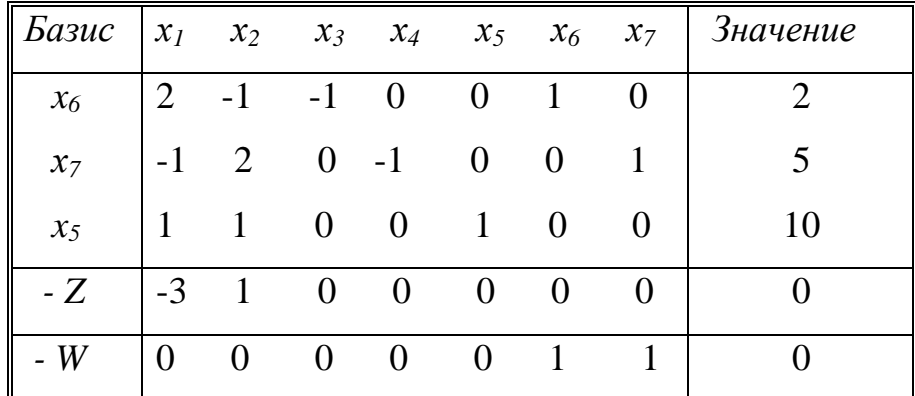

Для того, чтобы начать минимизацию функции *W*, ее надо выразить через свободные переменные. Для этого, из *W* – строки вычтем первую и вторую строки. Получим

Таблица 1.2

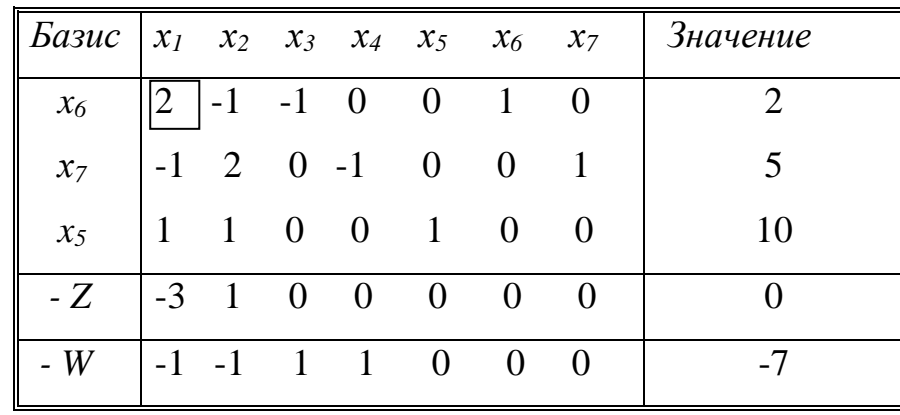

Так как в W - строке есть отрицательные элементы, то выбираем в качестве разрешающего любой из первых двух столбцов, например первый. Поскольку  $min\{2/2, 10/1\} = 1$  достигается в первой строке, то разрешающая строка первая и разрешающий элемент  $a_{11} = 2$ . Пересчитывая таблицу относительно этого элемента, получим новую таблицу:

Таблица 1.3

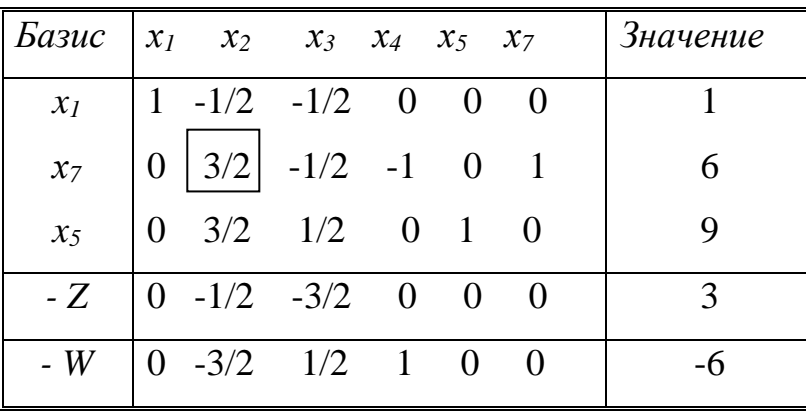

Так как переменная х<sub>6</sub> вышла из базиса, то в дальнейшем ее не используем (вычеркиваем столбец  $x_6$ ). Теперь разрешающим столбцом будет второй, разрешающей строкой - вторая и после пересчета получим (поскольку искусственная переменная  $x_7$  выйдет из базиса, столбец  $x_7$  также вычеркиваем):

Таблица 1.4

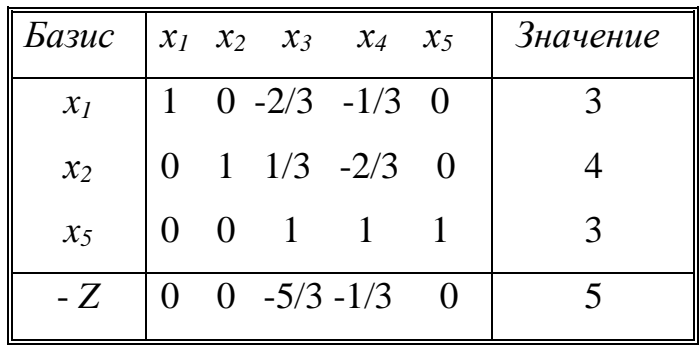

Этап 1 успешно завершен, так как искусственные переменные выведены из базиса и мы получили опорный план  $X_0 = (3, 4, 0, 0, 3)$  исходной задачи (1.4), к которому можно применить алгоритм симплекс-метода. На втором этапе W - строка уже не нужна и мы ее вычеркиваем.

 $\frac{1}{2}$ тап 2. Таблица 1.5

| Базис |          |             |                          |  |  |
|-------|----------|-------------|--------------------------|--|--|
| $x_I$ |          |             | $1 \t 0 \t -2/3 \t -1/3$ |  |  |
| $x_2$ | $\Omega$ |             | $1 - 1/3 - 2/3$          |  |  |
| $x_5$ |          | $0 \quad 0$ | 1                        |  |  |
| $-Z$  |          |             | $0 \t 0 \t -5/3 \t -1/3$ |  |  |

Целевую функцию Z можно уменьшить (сейчас Z = -5) если ввести в базис  $x_3$  или  $x_4$ .

Выбираем третий столбец в качестве разрешающего, т.к.  $-5/3 < -1/3$ . Разрешающей строкой будет третья, т.к. только в ней есть положительный элемент разрешающего столбца. Разрешающий элемент  $a_{33} = 1$ . Пересчитывая таблицу, получим:

Таблица 1.6

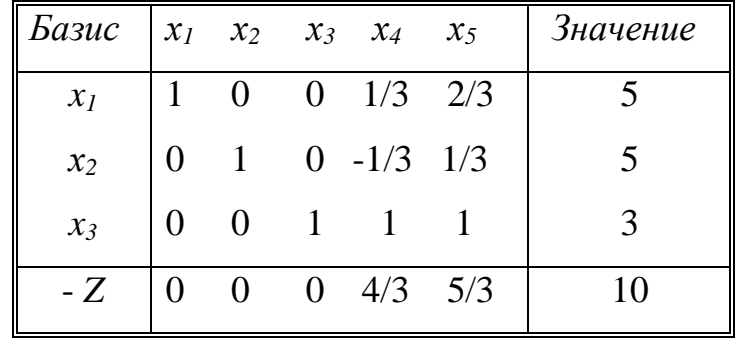

Поскольку в  $Z$  - строке таблицы 1.6 нет отрицательных элементов, то новый план  $X_1 = (5, 5)$  является оптимальным и  $Z_{min} = Z(5, 5) = -10$ .

Задача решена полностью.

#### Контрольные задания для самостоятельного решения.

#### Залание 1

Решить задачу линейного программирования симплекс-методом  $(x, y \ge 0)$ .

| \n $z = x - 2y \rightarrow \text{min}$ \n                                                  | \n $z = -x + y \rightarrow \text{min}$ \n                                                 | \n $z = 2x + y \rightarrow \text{max}$ \n                                                 |
|--------------------------------------------------------------------------------------------|-------------------------------------------------------------------------------------------|-------------------------------------------------------------------------------------------|
| \n $1. \begin{cases}\n 3x + y \ge 8 \\  4x + 5y \le 29 \\  x + 4y \ge 10\n \end{cases}$ \n | \n $2. \begin{cases}\n 3x - 2y \ge 7 \\  x + 2y \le 13 \\  x - 2y \le 1\n \end{cases}$ \n | \n $3. \begin{cases}\n -x + 2y \ge 3 \\  -x + y \le 1 \\  3x - 2y \le 3\n \end{cases}$ \n |

| $z = x - y \rightarrow \max$                                  | $z = -2x + y \rightarrow \min$                             | $z = x + 2y \rightarrow \max$                                                |
|---------------------------------------------------------------|------------------------------------------------------------|------------------------------------------------------------------------------|
| 4. $\begin{cases} -2x + 3y \le 5 \\ x + 2y \ge 8 \end{cases}$ | 5. $\begin{cases} x + y \ge 5 \\ x + 2y \le 9 \end{cases}$ | 6. $\begin{cases} x + 2y \ge 10 \\ x - 2y \le 4 \\ 2x - y \ge 2 \end{cases}$ |

$$
z = 2x + y \rightarrow \max
$$
\n
$$
z = x + y \rightarrow \max
$$
\n
$$
z = 5x + 2y \rightarrow \max
$$
\n
$$
z = 5x + 2y \rightarrow \max
$$
\n
$$
z = 5x + 2y \rightarrow \max
$$
\n
$$
z = 5x + 2y \rightarrow \max
$$
\n
$$
z = 5x + 2y \rightarrow \max
$$
\n
$$
3x - 2y \le 3
$$
\n
$$
3x - 2y \le 3
$$
\n
$$
3x - 2y \le 3
$$
\n
$$
3x - 2y \le 3
$$
\n
$$
3x - 2y \le 1
$$
\n
$$
3x + 2y \le 1
$$
\n
$$
3x + 2y \le 1
$$
\n
$$
3x + 2y \le 1
$$

$$
z = 2x + 4y \rightarrow \max
$$
\n
$$
z = 2x + y \rightarrow \max
$$
\n
$$
z = x - y \rightarrow \min
$$
\n
$$
z = x - y \rightarrow \min
$$
\n
$$
z = x - y \rightarrow \min
$$
\n
$$
z = x - y \rightarrow \min
$$
\n
$$
z = x - y \rightarrow \min
$$
\n
$$
z = x - y \rightarrow \min
$$
\n
$$
z = x - y \rightarrow \min
$$
\n
$$
z = x - y \rightarrow \min
$$
\n
$$
z = x - y \rightarrow \min
$$
\n
$$
z = x - y \rightarrow \min
$$
\n
$$
z = x - y \rightarrow \min
$$
\n
$$
z = x - y \rightarrow \min
$$
\n
$$
z = x - y \rightarrow \min
$$
\n
$$
z = x - y \rightarrow \min
$$
\n
$$
z = x - y \rightarrow \min
$$
\n
$$
z = x - y \rightarrow \min
$$
\n
$$
z = x - y \rightarrow \min
$$
\n
$$
z = x - y \rightarrow \min
$$
\n
$$
z = x - y \rightarrow \min
$$
\n
$$
z = x - y \rightarrow \min
$$
\n
$$
z = x - y \rightarrow \min
$$
\n
$$
z = x - y \rightarrow \min
$$
\n
$$
z = x - y \rightarrow \min
$$
\n
$$
z = x - y \rightarrow \min
$$
\n
$$
z = x - y \rightarrow \min
$$
\n
$$
z = x - y \rightarrow \min
$$
\n
$$
z = x - y \rightarrow \min
$$
\n
$$
z = x - y \rightarrow \min
$$
\n
$$
z = x - y \rightarrow \min
$$
\n
$$
z = x - y \rightarrow \min
$$
\n
$$
z = x - y \rightarrow \min
$$
\n
$$
z = x - y \rightarrow \min
$$
\n
$$
z = x - y \rightarrow \min
$$
\n
$$
z = x - y \rightarrow \min
$$
\n
$$
z = x - y \rightarrow \min
$$
\n
$$
z = y \rightarrow \min
$$
\n
$$
z = y \rightarrow \min
$$
\n
$$
z = y \rightarrow \min
$$
\n<math display="block</math>

$$
z = 3x + y \rightarrow \max
$$
  
\n
$$
z = 3x + 2y \rightarrow \max
$$
  
\n
$$
z = 2x - 5y \rightarrow \max
$$
  
\n
$$
z = 2x - 5y \rightarrow \max
$$
  
\n
$$
z = 2x - 5y \rightarrow \max
$$
  
\n
$$
z = 2x - 5y \rightarrow \max
$$
  
\n
$$
z = 2x - 5y \rightarrow \max
$$
  
\n
$$
z = 2x - 5y \rightarrow \max
$$
  
\n
$$
z = 2x - 5y \rightarrow \max
$$
  
\n
$$
z = 2x - 5y \rightarrow \max
$$
  
\n
$$
z = 2x - 5y \rightarrow \max
$$
  
\n
$$
z = 2x - 5y \rightarrow \max
$$
  
\n
$$
z = 2x - 5y \rightarrow \max
$$
  
\n
$$
z = 2x - 5y \rightarrow \max
$$
  
\n
$$
z = 2x - 5y \rightarrow \max
$$
  
\n
$$
z = 2x - 5y \rightarrow \max
$$
  
\n
$$
z = 2x - 5y \rightarrow \max
$$
  
\n
$$
z = 2x - 5y \rightarrow \max
$$
  
\n
$$
z = 2x - 5y \rightarrow \max
$$
  
\n
$$
z = 2x - 5y \rightarrow \max
$$
  
\n
$$
z = 2x - 5y \rightarrow \max
$$
  
\n
$$
z = 2x - 5y \rightarrow \max
$$
  
\n
$$
z = 2x - 5y \rightarrow \max
$$
  
\n
$$
z = 2x - 5y \rightarrow \max
$$
  
\n
$$
z = 2x - 5y \rightarrow \max
$$
  
\n
$$
z = 2x - 5y \rightarrow \max
$$
  
\n
$$
z = 2x - 5y \rightarrow \max
$$
  
\n
$$
z = 2x - 5y \rightarrow \max
$$
  
\n
$$
z = 2x - 5y \rightarrow \max
$$

$$
z = 3x - y \rightarrow \min
$$
  
\n
$$
z = 3x + 4y \rightarrow \max
$$
  
\n
$$
z = 3x + y \rightarrow \max
$$
  
\n
$$
z = 3x + y \rightarrow \max
$$
  
\n
$$
z = 3x + y \rightarrow \max
$$
  
\n
$$
z = 3x + y \rightarrow \max
$$
  
\n
$$
z = 3x + y \rightarrow \max
$$
  
\n
$$
z = 3x + y \rightarrow \max
$$
  
\n
$$
z = 3x + y \rightarrow \max
$$
  
\n
$$
z = 3x + y \rightarrow \max
$$
  
\n
$$
z = 3x + y \rightarrow \max
$$
  
\n
$$
z = 3x + y \rightarrow \max
$$
  
\n
$$
z = 3x + y \rightarrow \max
$$
  
\n
$$
z = 3x + y \rightarrow \max
$$
  
\n
$$
z = 3x + y \rightarrow \max
$$
  
\n
$$
z = 3x + y \rightarrow \max
$$
  
\n
$$
s = 3x + y \rightarrow \max
$$
  
\n
$$
s = 3x + y \rightarrow \max
$$
  
\n
$$
s = 3x + y \rightarrow \max
$$
  
\n
$$
s = 3x + y \rightarrow \max
$$
  
\n
$$
s = 3x + y \rightarrow \max
$$
  
\n
$$
s = 3x + y \rightarrow \max
$$
  
\n
$$
s = 3x + y \rightarrow \max
$$
  
\n
$$
s = 3x + y \rightarrow \max
$$
  
\n
$$
s = 3x + y \rightarrow \max
$$
  
\n
$$
s = 3x + y \rightarrow \max
$$
  
\n
$$
s = 3x + y \rightarrow \max
$$
  
\n
$$
s = 3x + y \rightarrow \max
$$
  
\n
$$
s = 3x + y \rightarrow \max
$$
  
\n
$$
s = 3x + y \rightarrow \max
$$
  
\n
$$
s = 3x + y \rightarrow \max
$$
  
\n
$$
s = 3x + y \rightarrow \max
$$
  
\n
$$
s = 3x + y \rightarrow \max
$$
  
\n<math display="</math>

$$
z = x + 2y \rightarrow \max
$$
  
\n
$$
z = 2x + y \rightarrow \max
$$
  
\n
$$
z = 3x + y \rightarrow \max
$$
  
\n
$$
z = 3x + y \rightarrow \max
$$
  
\n
$$
z = 3x + y \rightarrow \max
$$
  
\n
$$
z = 3x + y \rightarrow \max
$$
  
\n
$$
z = 3x + y \rightarrow \max
$$
  
\n
$$
z = 3x + y \rightarrow \max
$$
  
\n
$$
z = 3x + y \rightarrow \max
$$
  
\n
$$
z = 3x + y \rightarrow \max
$$
  
\n
$$
z = 3x + y \rightarrow \max
$$
  
\n
$$
z = 3x + y \rightarrow \max
$$
  
\n
$$
z = 3x + y \rightarrow \max
$$
  
\n
$$
z = 3x + y \rightarrow \max
$$
  
\n
$$
z = 3x + y \rightarrow \max
$$
  
\n
$$
z = 3x + y \rightarrow \max
$$
  
\n
$$
z = 3x + y \rightarrow \max
$$
  
\n
$$
z = 3x + y \rightarrow \max
$$
  
\n
$$
z = 3x + y \rightarrow \max
$$
  
\n
$$
z = 3x + y \rightarrow \max
$$
  
\n
$$
z = 3x + y \rightarrow \max
$$
  
\n
$$
z = 3x + y \rightarrow \max
$$
  
\n
$$
z = 3x + y \rightarrow \max
$$
  
\n
$$
z = 3x + y \rightarrow \max
$$
  
\n
$$
z = 3x + y \rightarrow \max
$$
  
\n
$$
z = 3x + y \rightarrow \max
$$
  
\n
$$
z = 3x + y \rightarrow \max
$$
  
\n
$$
z = 3x + y \rightarrow \max
$$
  
\n
$$
z = 3x + y \rightarrow \max
$$
  
\n
$$
z = 3x + y \rightarrow \max
$$
  
\n
$$
z = 3x + y \rightarrow \max
$$

$$
z = x + 2y \rightarrow \max
$$
  
\n
$$
z = 3x + 5y + 5z \rightarrow \max
$$
  
\n
$$
z = x + 6y + 2z \rightarrow \max
$$
  
\n
$$
z = x + 6y + 2z \rightarrow \max
$$
  
\n
$$
z = x + 6y + 2z \rightarrow \max
$$
  
\n
$$
z = x + 6y + 2z \rightarrow \max
$$
  
\n
$$
z = x + 6y + 2z \rightarrow \max
$$
  
\n
$$
24. \begin{cases} 3x + 2y \le 15 \\ 3x + 2y - z \le 13 \\ 3x + 2y - z \le 13 \end{cases}
$$
  
\n
$$
24. \begin{cases} 3x + 2y \le 15 \\ 3x + 2y - z \le 13 \\ -x + 3y - 2z \ge 13. \end{cases}
$$

#### II. Двойственность в линейном программировании. Экономический смысл двойственных переменных

Рассмотрим задачу линейного программирования в общей форме:

$$
Z = c_1 x_1 + c_2 x_2 + \ldots + c_n x_n \rightarrow \max \qquad (2.1)
$$

при ограничениях:

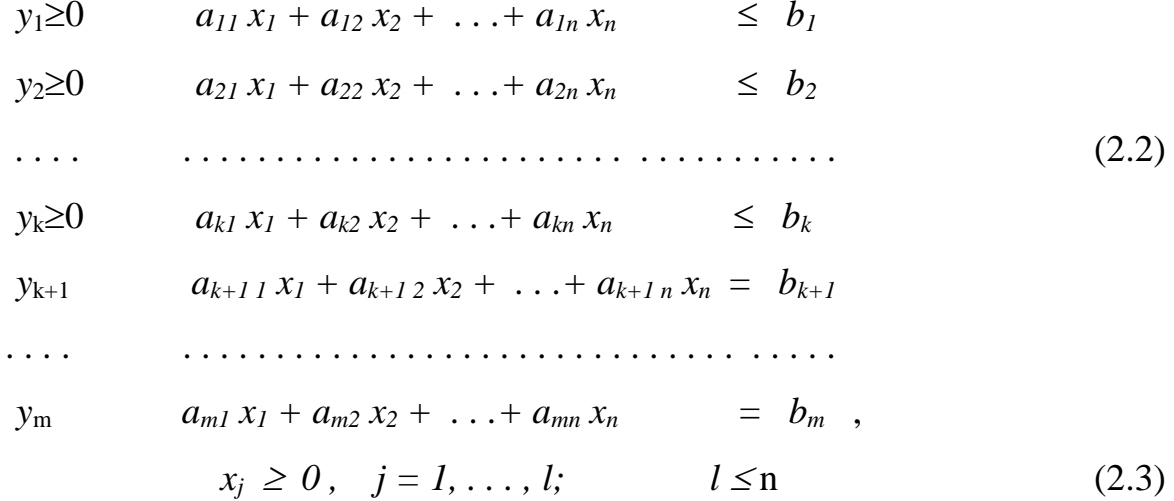

Каждому *i*-му ограничению из (2.2) соответствует переменная у<sub>i</sub> так называемой двойственной задачи к задаче  $(2.1) - (2.3)$  (показана слева от соответствующего ограничения).

Двойственная задача имеет вид:

$$
W = b_1 y_1 + b_2 y_2 + \ldots + b_m x_m \to \min \tag{2.4}
$$

при ограничениях:

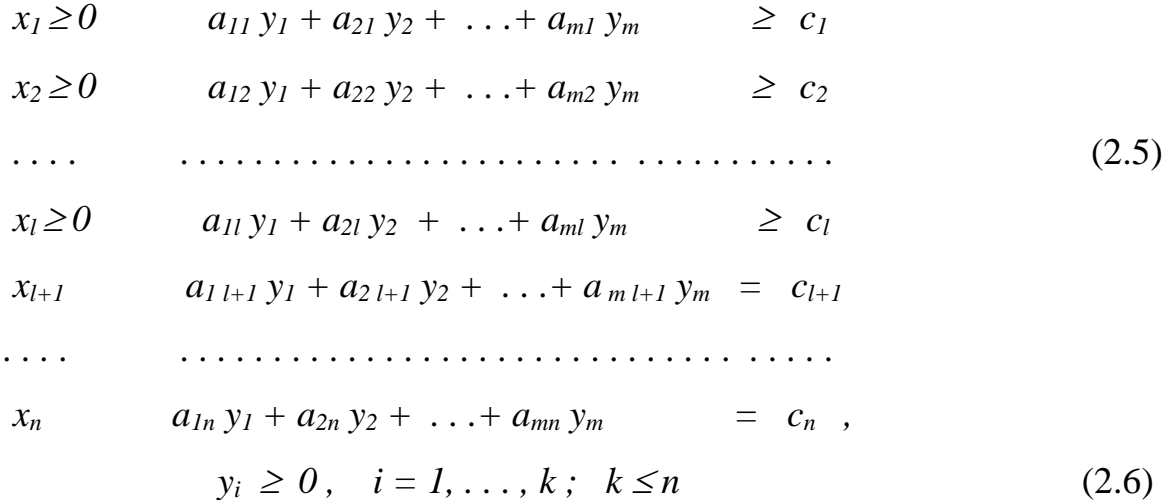

Задачи  $(2.1) - (2.3)$  и  $(2.4) - (2.6)$  образуют пару задач, называемую в линейном программировании двойственной парой.

Теорема 1. (Основная теорема двойственности). Если одна из пары двойственных задач имеет оптимальный план, то и другая имеет оптимальный план причем значения целевых функций задач при их оптимальных планах совпадают, т.е.  $Z_{max} = W_{min}$ .

Если же целевая функция одной из задач не ограничена (для исходной  $(2.1) - (2.3)$  - сверху, для двойственной  $(2.4) - (2.6)$  - снизу), то другая задача вообще не имеет допустимых решений.

Теорема 2. (Вторая теорема двойственности). Для того, чтобы два допустимых решения  $X^* = (x_1^*, x_2^*,..., x_n^*)$  и  $Y^* = (y_1^*, y_2^*,..., y_m^*)$  пары двойственных задач были их оптимальными решениями, необходимо и достаточно, чтобы они удовлетворяли системам уравнений:

$$
\left(\sum_{i=1}^{m} a_{ij} y_i^* - c_j\right) \cdot x_j^* = 0 \quad j = 1, 2, ..., n
$$
  

$$
\left(\sum_{j=1}^{n} a_{ij} x_j^* - b_i\right) \cdot y_i^* = 0 \quad i = 1, 2, ..., m
$$
 (2.7)

Замечание. Соотношения (2.7) верны только для ограничений в виде неравенств и для неотрицательных переменных.

Экономическую интерпретацию двойственных задач рассмотрим на примере.

Пример. Для производства трех видов изделий А, В и С используются три различных вида сырья. Каждый из видов сырья может быть использован в количестве, соответственно не большем 180, 210 и 244 кг. Нормы затрат каждого из видов сырья на единицу продукции данного вида и цена единицы продукции каждого вида приведены в таблице 2.1. Требуется:

а) составить математическую модель задачи;

б) найти план выпуска продукции, обеспечивающий предприятию максимальную прибыль;

в) проанализировать результаты решения задачи;

г) построить математическую модель двойственной задачи;

д) используя соответствие между переменными пары взаимодвойственных задач, найти решение двойственной задачи;

е) указать наиболее дефицитный и избыточный ресурс, если он есть.

Таблина 2.1

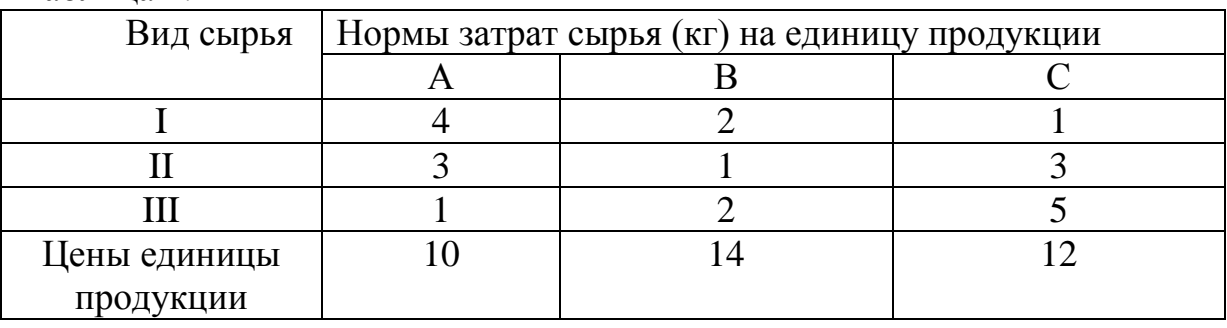

*Решение*. а) Пусть производится  $x_1$  изделий А,  $x_2$  изделий В и  $x_3$  изделий С. Суммарная прибыль предприятия выразится формулой  $Z = 10x_1 + 14x_2 + 12x_3$ .

Поскольку имеются ограничения на выделенный предприятию фонд сырья каждого вида, то математическая модель задачи имеет следующий вид:

$$
Z = 10x_1 + 14x_2 + 12x_3 \rightarrow \text{max},
$$
  
\n
$$
\begin{cases}\n4x_1 + 2x_2 + x_3 \le 180, \\
3x_1 + x_2 + 3x_3 \le 210, \\
x_1 + 2x_2 + 5x_3 \le 244, \\
x_1, x_2, x_3 \ge 0.\n\end{cases}
$$
\n(2.8)

б) Приведем задачу (2.8) к канонической форме путем введения в ограничения неотрицательных дополнительных переменных  $x_4$ ,  $x_5$ ,  $x_6$ :

$$
Z = 10x_1 + 14x_2 + 12x_3 \rightarrow \text{max},
$$
  
\n
$$
\begin{cases}\n4x_1 + 2x_2 + x_3 + x_4 = 180, \\
3x_1 + x_2 + 3x_3 + x_5 = 210, \\
x_1 + 2x_2 + 5x_3 + x_6 = 244, \\
x_j \ge 0, \ j = \overline{1, 6}.\n\end{cases}
$$
\n(2.9)

Переменные  $x_4$ ,  $x_5$ ,  $x_6$  в задаче (2.9) – базисные, начальный базисный план  $X=(0; 0; 0; 180; 210; 244)$ . Решаем задачу (2.9) симплекс - методом, описанным в теме 1. Составим исходную симплексную таблицу.

Таблица 2.2

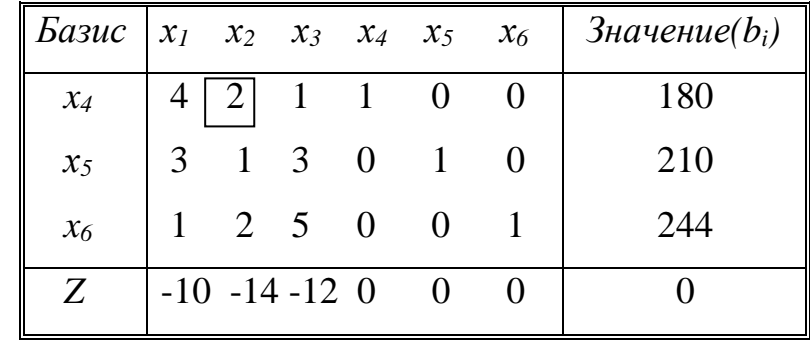

В Z - строке есть отрицательные элементы. Так как min(-10; -14; -12)=-14, то второй столбец – разрешающий. Поскольку  $\min\left\{\frac{180}{2},\frac{210}{1},\frac{244}{2}\right\} = 90$ достигается в первой строке, то разрешающая строка - первая и разрешающий элемент  $a_{12}=2$ . Пересчитывая таблицу относительно этого элемента получим новую таблицу:

Таблица 2.3

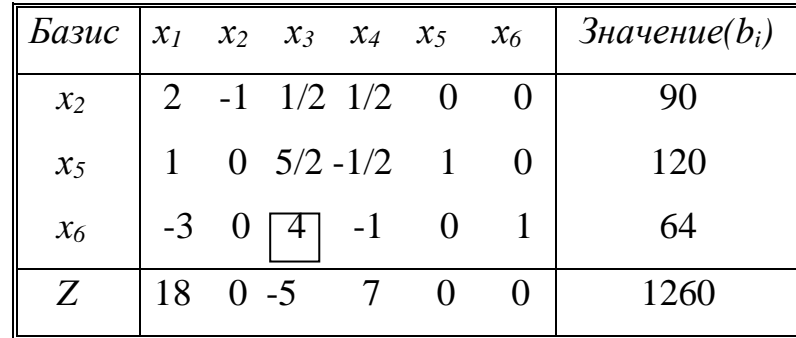

Теперь разрешающим столбцом будет третий, а разрешающей строкой – третья, и после пересчета получим

Таблина 2.4

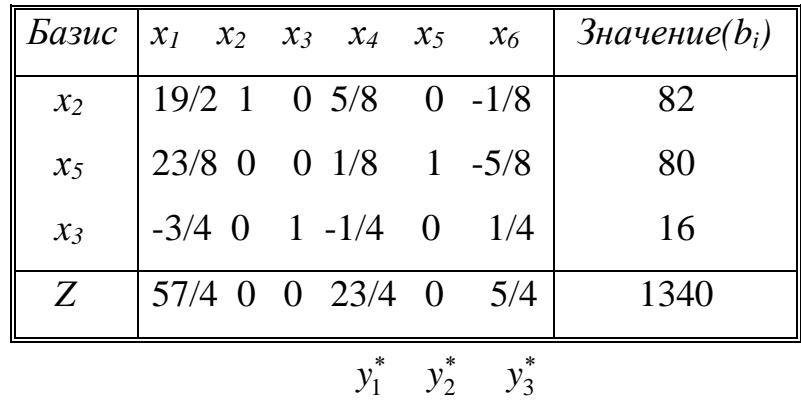

В Z - строке нет отрицательных элементов. Оптимальный план имеет вид  $X^*=(0; 82; 16)$ . При этом  $Z_{max}=1340$ .

Результаты решения задачи (2.8) показывают, что предприятие  $B)$ изготавливает 82 изделия В и 16 изделий С. Максимальная прибыль при этом составляет 1340 ден. ед.

Подставим решение  $X^*$  в основные ограничения задачи (2.8):

 $4.0 + 2.82 + 16 = 180$  $\begin{cases}\n3.0 + 82 + 3.16 = 130 < 210 \\
0 + 2.82 + 5.16 = 244\n\end{cases}$ 

Следовательно, ресурс второго вида остался в избытке в количестве 80 единиц (x<sub>5</sub>=80). Ресурсы первого и третьего вида использованы полностью.

г) Построим двойственную задачу для задачи (2.8). Припишем каждому из видов сырья, используемых для производства продукции, двойственную оценку, соответственно равную у<sub>1</sub>, у<sub>2</sub>, у<sub>3</sub>. Тогда общая оценка сырья, используемого на производство продукции, составит

$$
W = 180y_1 + 210y_2 + 244y_3 \rightarrow \min. \tag{2.10}
$$

Согласно условию, двойственные оценки должны быть такими, чтобы общая оценка сырья, используемого на производство единицы продукции каждого вида, была не меньше цены единицы продукции данного вида, т.е. у<sub>1</sub>, У2, Уз должны удовлетворять следующей системе неравенств:

$$
\begin{cases} 4y_1 + 3y_2 + y_3 \ge 10, \\ 2y_1 + y_2 + 2y_3 \ge 14, \\ y_1 + 3y_2 + 5y_3 \ge 12, \end{cases}
$$
 (2.11)

$$
y_1, y_2, y_3 \ge 0. \tag{2.12}
$$

Задачи  $(2.8)$  и  $(2.10) - (2.12)$  образуют симметричную пару двойственных задач. Решение прямой задачи дает оптимальный план производства изделий А, В и С, а решение двойственной - оптимальную систему оценок сырья, используемых для производства этих изделий.

д) Решение двойственной задачи находим по последней симплекстаблице в Z - строке. Для этого воспользуемся соответствием переменных прямой и двойственной задач.

Элементы Z - строки, соответствующие переменным, которые входили в исходный базис, совпадают с переменными  $y_1^*$ ,  $y_2^*$ ,  $y_3^*$  оптимального плана двойственной задачи. Следовательно. согласно основной теореме двойственности имеем:

$$
Y^* = \left(\frac{23}{4}; 0; \frac{5}{4}\right), W_{\min} = Z_{\max} = 1340.
$$

е) Двойственные оценки определяют дефицитность используемого предприятием сырья.

Так как  $y_1^*$  и  $y_3^*$  отличны от нуля, то сырье первого и третьего видов является дефицитными. При этом  $y_1^*$ =23/4 >  $y_3^*$ =5/4, что означает - наиболее дефицитным является сырье первого вида. Поскольку  $y_2^* = 0$ , то ресурс второго вила является избыточным.

#### **Контрольные задания для самостоятельного решения.**

#### **Задание 2**

**Постановка задачи.** Для производства трех видов продукции используются три вида сырья. Нормы затрат каждого из видов сырья на единицу продукции данного вида, запасы сырья, а также прибыль с единицы продукции приведены в таблицах вариантов. Определить план выпуска продукции для получения максимальной прибыли при заданном дополнительном ограничении. Оценить каждый из видов сырья, используемых для производства продукции.

**Требуется:** 1) построить математическую модель задачи;

2) выбрать метод решения и привести задачу к канонической форме;

3) решить задачу(симплекс-методом);

4) проанализировать результаты решения;

5) составить к данной задаче двойственную и, используя соответствие

переменных, выписать ответ двойственной задачи;

6) дать экономическую интерпретацию двойственных оценок;

7) указать наиболее дефицитный и избыточный ресурс, если он есть.

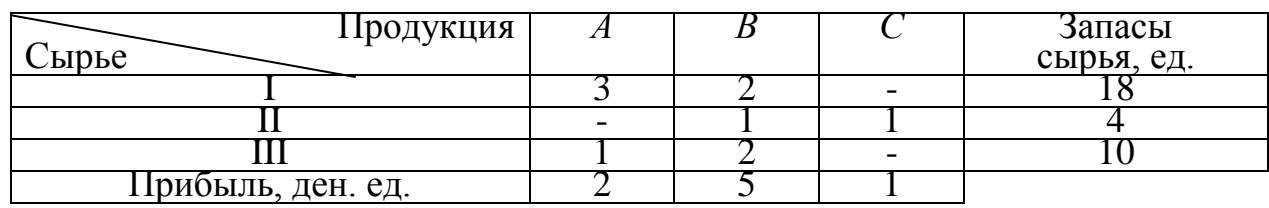

#### **Вариант 1**

**Вариант 2**

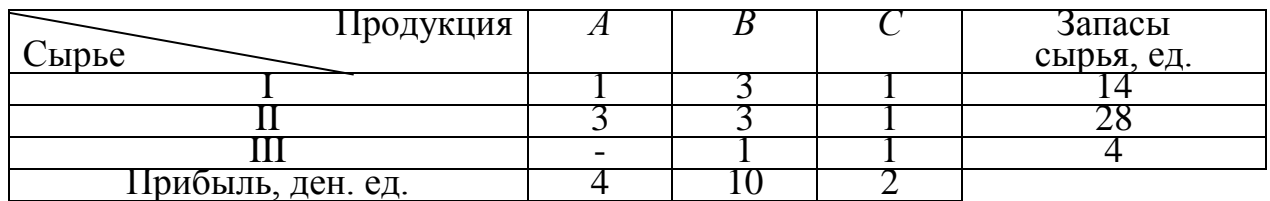

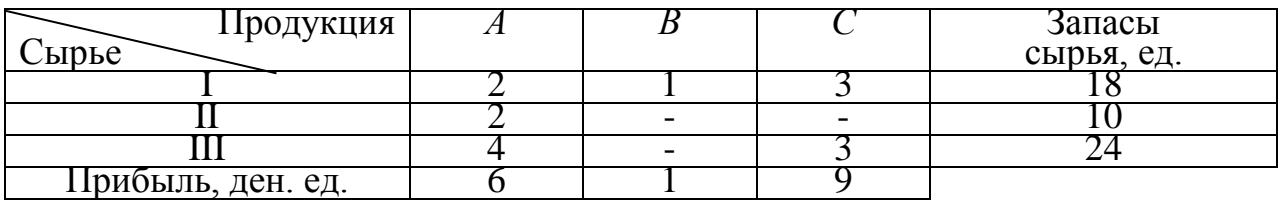

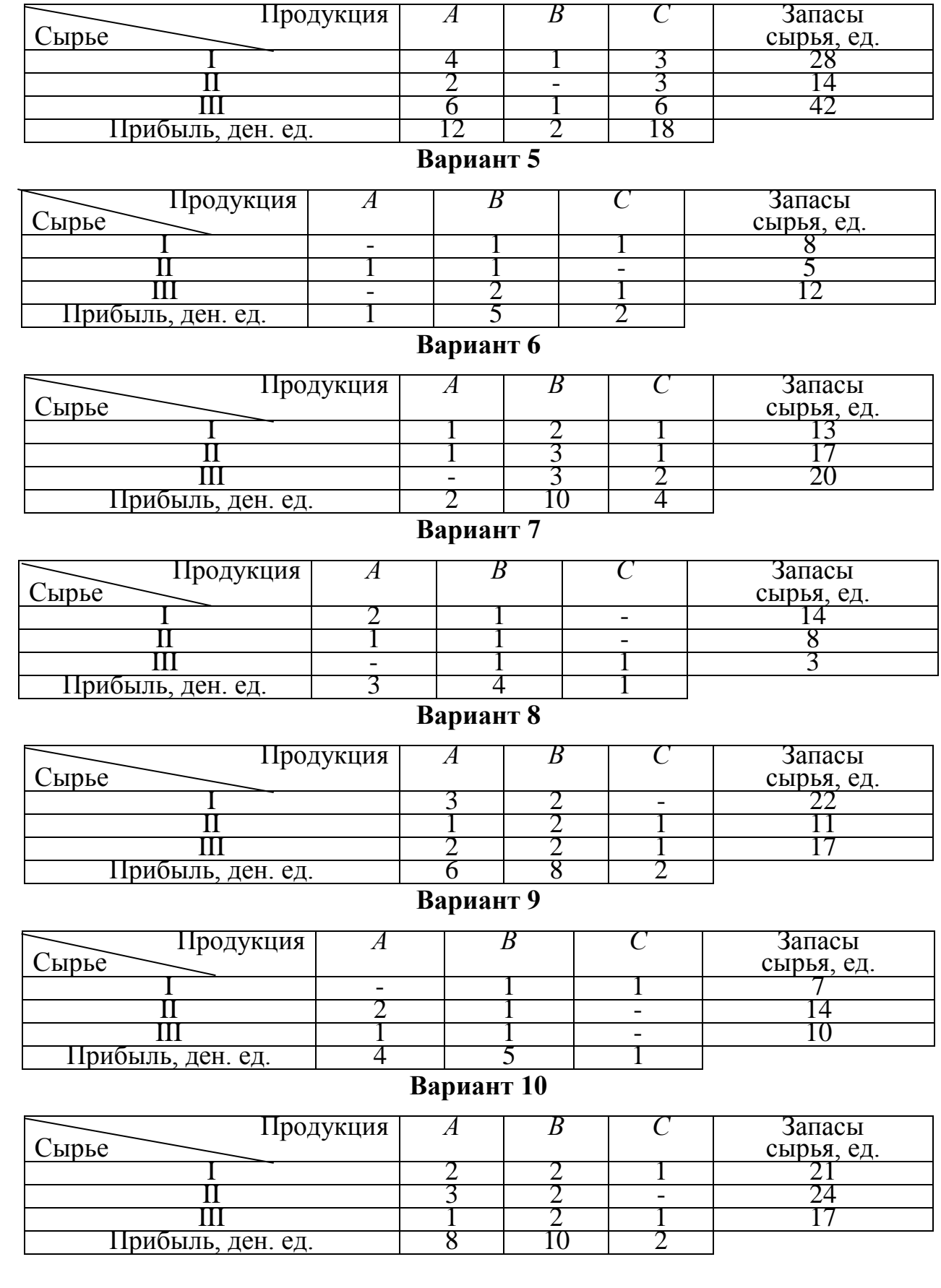

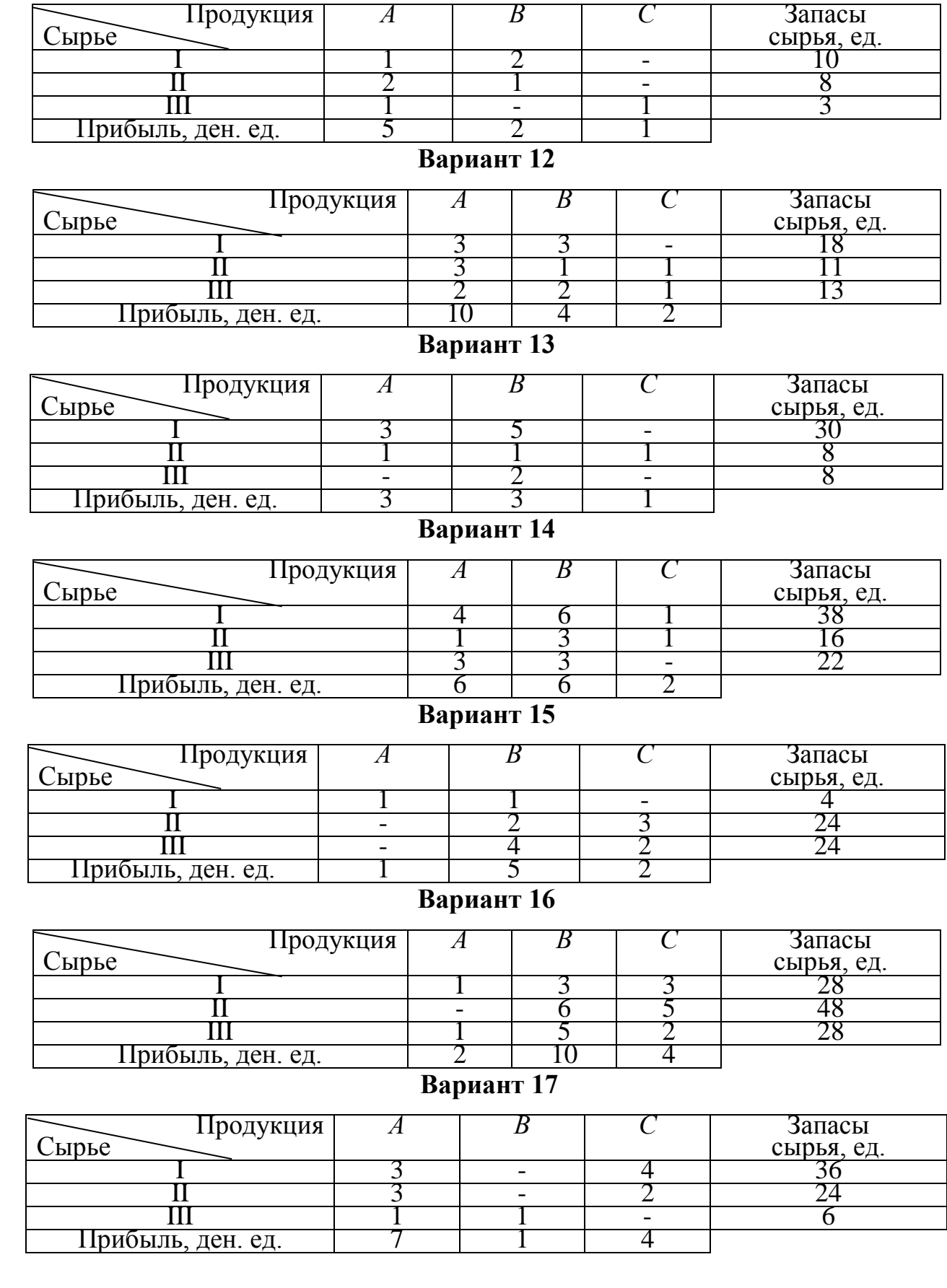

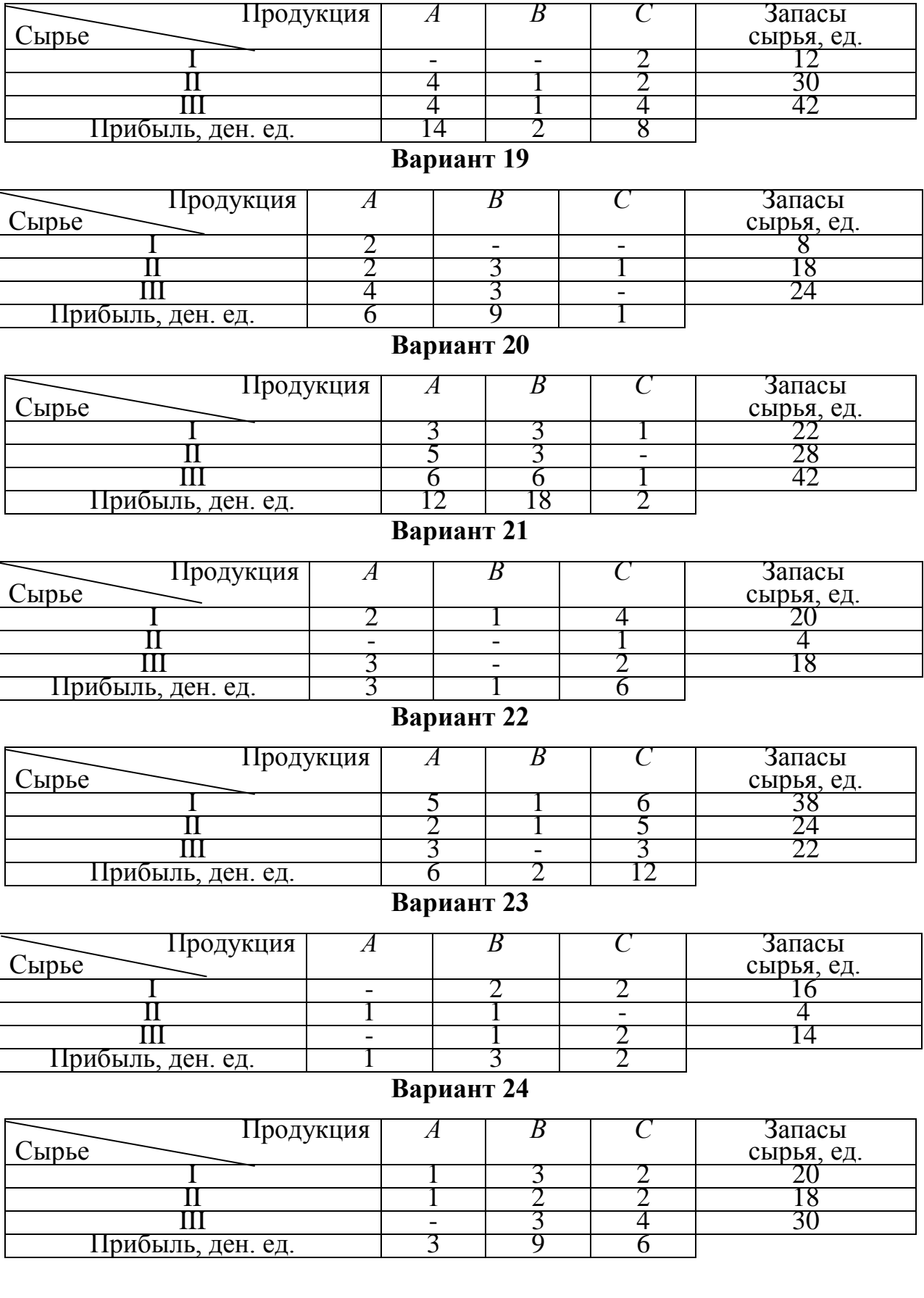

### **III.** Транспортная задача

Общая постановка транспортной задачи состоит в определении оптимального плана перевозок некоторого однородного груза из ти пунктов отправления  $A_1, A_2, \ldots, A_m$  в *п* пунктов назначения  $B_1, B_2, \ldots, B_n$ . При этом в качестве критерия оптимальности берется либо минимальная стоимость перевозок всего груза, либо минимальное время его доставки.

Математическая модель транспортной задачи имеет вид:

$$
Z = \sum_{i=1}^{m} \sum_{j=1}^{n} c_{ij} x_{ij} \to \min,
$$
\n(3.1)

$$
\sum_{i=1}^{m} x_{ij} = b_j \qquad (j = 1, \dots, n)
$$
\n(3.2)

$$
\sum_{i=1}^{n} x_{ij} = a_i \qquad (i = 1, ..., m)
$$
 (3.3)

$$
x_{ij} \ge 0, \quad (i = 1, \dots, m; \ j = 1, \dots, n)
$$
\n(3.4)

Здесь  $c_{ii}$  – тарифы перевозки единицы груза из *i* - го пункта отправления  $A_i$  в *j* - ый пункт назначения  $B_i$ ,  $b_i$  – потребность в грузе в *j* - ом пункте назначения,  $a_i$  - запасы груза в  $i$  - ом пункте отправления.

Наличие линейных уравнений (3.2) и (3.3) обеспечивает доставку необходимого количества груза в каждый из пунктов назначения и вывоз всего имеющегося груза из всех пунктов отправления. При этом, ввиду (3.4), исключаются обратные перевозки. Задача (3.1) - (3.4) является частным случаем задачи линейного программирования, однако, в силу своей специфики решается специальным методом.

Если выполняется так называемое условие баланса

$$
\sum_{i=1}^{m} a_i = \sum_{j=1}^{n} b_j , \qquad (3.5)
$$

то такая транспортная задача называется закрытой. Если условие баланса (3.5) не выполняется, то задача называется открытой.

**Теорема 1.** Для разрешимости транспортной задачи необходимо и достаточно, чтобы выполнялось условие баланса (3.5).

Для решения задачи (3.1) – (3.4) применяется метод потенциалов, который по существу является другой формой симплекс-метода.

**Замечание.** Если условие баланса нарушено, т.е.  $-1$   $j=1$ *m n*  $\sum_{i=1}$   $a_i$   $+$   $\sum_{j=1}$   $b_j$  $a_i \neq \sum b$  $=1$   $j=1$  $\sum a_i \neq \sum b_i$ , то вводят

фиктивного  $\frac{1}{1}$   $\frac{1}{j}$   $\frac{1}{j}$ *m n*  $\sum_{i=1} a_i < \sum_{j=1} b_j$  $npu \quad \sum_{i=1}^{m} a_i < \sum_{i=1}^{n} b_i$  $\left(npu \sum_{i=1}^m a_i < \sum_{j=1}^n b_j\right)$ или потребителя

 $\frac{1}{1}$   $\frac{1}{j}$   $\frac{1}{j}$ *m n*  $\sum_{i=1} a_i < \sum_{j=1} b_j$  $npu \quad \sum_{i=1}^{m} a_i < \sum_{i=1}^{n} b_i$  $\left(npu \sum_{i=1}^{m} a_i < \sum_{j=1}^{n} b_j\right)$ с поставкой  $a_{m+1} = \sum_{i=1}^{n} a_i - \sum_{j=1}^{n} a_j$ *m n*  $a_{m+1} = \sum_{i=1}^{n} a_i - \sum_{j=1}^{n} b_j$  $a_{m+1} = \sum_{i=1}^{m} a_i - \sum_{i=1}^{n} b_i$  $\begin{array}{ccc} -1 & i & \overline{i} & \overline{j} & \overline{k} \\ -1 & i & \overline{j} & \overline{k} \end{array}$  $=\sum_{i=1}^{m} a_i - \sum_{i=1}^{n} b_i$  или потребностями

 $\sum b_j - \sum$  $=1$   $i=$  $_{+1} = \sum b_j$ *m i i n j*  $b_{n+1} = \sum b_j - \sum a_j$  $-1$   $i=1$  $\sum_{i=1}^{n} b_i - \sum_{i=1}^{n} a_i$  соответственно. Стоимости соответствующих перевозок

полагаются равными нулю. При построении начального опорного плана в этом случае фиктивные клетки заполняются в последнюю очередь. Опишем алгоритм метода на примере.

**Пример.** Компания контролирует 3 фабрики, производительность которых в неделю (в тыс. изделий) задается вектором  $\vec{a} = (19, 12, 11)$ . Компания заключила договоры с четырьмя заказчиками, еженедельные потребности которых (в тыс.изделий) задаются вектором  $\vec{b} = (9, 10, 8, 11)$  Стоимость транспортировки 1 тыс. изделий с *i*-ой фабрики *j-*му заказчику задается матрицей

$$
\text{тарифов } C = \left( \begin{array}{rrr} 8 & 5 & 3 & 7 \\ 2 & 4 & 6 & 3 \\ 5 & 2 & 3 & 7 \end{array} \right).
$$

Требуется определить оптимальный план перевозок с целью минимизации суммарных затрат на транспортировку.

Решение. 1. Построение математической модели. Обозначим через  $x_{ii}$  ( $i = \overline{1,3}$ ;  $j = \overline{1,4}$ ) количество продукта, перевозимого от *i*-го поставщика *j*-му потребителю. Тогда общая стоимость перевозок

$$
f = \sum_{i=1}^{3} \sum_{j=1}^{4} c_{ij} x_{ij} = 8x_{11} + 5x_{12} + 3x_{13} + 7x_{14} + 2x_{21} + 4x_{22} + 6x_{23} + 3x_{24} + 5x_{31} + 2x_{32} + 3x_{33} + 7x_{34}.
$$
\n(3.6)

Поскольку суммарный объем вывезенных изделий не может превышать объемов производства, то переменные  $x_{ii}$   $(i = \overline{1,3}; j = \overline{1,4})$  должны  $\overline{u}$ удовлетворять следующим ограничениям:

$$
\begin{cases}\n x_{11} + x_{12} + x_{13} + x_{14} \le 19, \\
 x_{21} + x_{22} + x_{23} + x_{24} \le 12, \\
 x_{31} + x_{32} + x_{33} + x_{34} \le 11.\n\end{cases}
$$
\n(3.7)

Объем суммарных поставок каждому заказчику должен удовлетворять потребность, т.е. для переменных  $x_{ii}$   $(i = \overline{1,3}; j = \overline{1,4})$  выполняются  $e_{\Gamma}$ следующие равенства:

$$
\begin{cases}\n x_{11} + x_{21} + x_{31} = 9, \\
 x_{12} + x_{22} + x_{32} = 10, \\
 x_{13} + x_{23} + x_{33} = 8, \\
 x_{14} + x_{24} + x_{34} = 11.\n\end{cases}
$$
\n(3.8)

Объем перевозок продукции от любого поставщика любому потребителю не может быть отрицательным числом, поэтому справедливы ограничения:

$$
x_{ii} \ge 0, \ (i = \overline{1,3}; \ j = \overline{1,4}). \tag{3.9}
$$

Таким образом, сформулированная выше задача свелась к задаче нахождения таких значений переменных  $x_{ii}$   $(i = \overline{1,3}; j = \overline{1,4})$ , которые удовлетворяли бы условиям (3.7) - (3.9) и обеспечивали бы минимальное значение целевой функции (3.6). Такая задача (3.6) - (3.9) называется открытой моделью транспортной задачи (ТЗ).

2. Сведение полученной модели к стандартной транспортной задаче. Стандартная ТЗ разрешима только в том случае, если выполняется условие баланса:

$$
\sum_{i=1}^{3} a_i = \sum_{j=1}^{4} b_j \,. \tag{3.10}
$$

В нашей задаче  $\sum_{i=1}^{3} a_i = 42$ ;  $\sum_{i=1}^{4} b_i = 38$ , т.е. условие баланса (3.10)

нарушено. В связи с этим необходимо привести ТЗ  $(3.6) - (3.9)$  к стандартной (закрытой модели), для которой будет выполняться условие баланса (3.10).

Поскольку  $\sum_{i=1}^{3} a_i > \sum_{i=1}^{4} b_i$  (42 > 38), введем фиктивного потребителя под

номером 5 с объемом потребления  $b_5 = \sum_{i=1}^{3} a_i - \sum_{i=1}^{4} b_i = 42 - 38 = 4$  (тыс. изд.).

Стоимости перевозок от каждого поставщика этому фиктивному потребителю полагаем равными нулю, т.е.  $c_{i5} = 0$ ;  $i = \overline{1,3}$ . Получим следующую стандартную ТЗ:

$$
f = \sum_{i=1}^{3} \sum_{j=1}^{4} c_{ij} x_{ij} = 8x_{11} + 5x_{12} + 3x_{13} + 7x_{14} + 0x_{15} + 2x_{21} + 4x_{22} + 6x_{23} + 3x_{24} + 0x_{25} + 5x_{31} + 2x_{32} + 3x_{33} + 7x_{34} + 0x_{35} \rightarrow \text{min.}
$$
\n(3.11)

$$
\begin{cases}\n x_{11} + x_{12} + x_{13} + x_{14} + x_{15} = 19, \\
 x_{21} + x_{22} + x_{23} + x_{24} + x_{25} = 12, \\
 x_{31} + x_{32} + x_{33} + x_{34} + x_{35} = 11.\n\end{cases}
$$
\n(3.12)

$$
\begin{aligned}\n\begin{cases}\nx_{11} + x_{21} + x_{31} &= 9, \\
x_{12} + x_{22} + x_{32} &= 10, \\
x_{13} + x_{23} + x_{33} &= 8, \\
x_{14} + x_{24} + x_{34} &= 11, \\
x_{15} + x_{25} + x_{35} &= 4.\n\end{cases}\n\end{aligned}\n\tag{3.13}
$$

$$
x_{ii} \ge 0 \quad (i = \overline{1,3}; \ j = \overline{1,5}) \tag{3.14}
$$

Решение ТЗ  $(3.11) - (3.14)$  будет решением исходной открытой задачи  $(3.6) - (3.9)$ .

3. Решение задачи методом потенциалов. 1. Построение начального допустимого опорного плана. Занесем данные задачи  $(3.11) - (3.13)$  в табл. 3.1, в которой в верхнем правом углу каждой клетки  $(i, j)$ , расположенной в *i*-строке и *j*-м столбце, помещены соответствующие стоимости  $c_{ii}$   $(i = \overline{1,3}; j = \overline{1,4})$  и найдем начальный опорный план методом минимальной стоимости (можно построить его и другими методами, например, методом минимального элемента).

Таблина 3.1

| $b_j$<br>$a_i$ | Q                    | 10                   | 8                   | 11                    |                              |
|----------------|----------------------|----------------------|---------------------|-----------------------|------------------------------|
| 19             | 8                    | 5                    | 3<br>8 <sup>°</sup> | $\mathcal{L}$<br>8    | $\theta$<br>$\left(3\right)$ |
| 12             | $\overline{2}$<br>9. | 4                    | 6                   | 3<br>$\left(3\right)$ | $\overline{0}$               |
| 11             | 5                    | 2<br>10 <sub>1</sub> | 3                   | $\mathcal{I}$         | $\overline{0}$               |

Выпишем начальный опорный план в виде матрицы

 $X^0 = \begin{pmatrix} 0 & 0 & 8 & 8 & 3 \\ 9 & 0 & 0 & 3 & 0 \\ 0 & 10 & 0 & 0 & 1 \end{pmatrix}.$ 

Стоимость перевозки при этом плане составляет

 $z_0 = z(X^0) = 3.8 + 7.8 + 0.3 + 2.9 + 3.3 + 2.10 + 0.1 = 127$  (ден. ед.).

Так как число занятых клеток в таблице равно 7,  $m+n-1=3+5-1=7$ , то этот опорный план является невырожденным. Пустые клетки начального опорного плана в табл. 3.1 соответствуют небазисным переменным  $x_{ii}$ . Множество индексов базисных переменных (занятых клеток табл. 3.1)  $U_6 = \{(1,1), (1,2), (2,2), (2,3), (2,4), (3,4), (3,5)\}$  образует базисное множество. Тогда множество индексов небазисных переменных (пустых клеток табл. 3.1) образует небазисное множество

$$
U_{\rm H} = U \setminus U_6,
$$

где  $U$  – множество индексов всех клеток табл. 3.1.

2. Улучшение допустимого опорного плана. Проверим выполнение критерия оптимальности для построенного опорного плана. Строке 1 (с наибольшим числом базисных клеток) припишем нулевой потенциал  $u_1 = 0$  и, используя уравнения

$$
u_i + v_j = c_{ij}, \ (i, j) \in U_6,
$$

найдем потенциалы всех строк и столбцов для базисных (заполненных) клеток табл. 3.1. Имеем

$$
u_1 + v_3 = 3, u_2 + v_1 = 2, u_3 + v_2 = 2,
$$
  
\n
$$
u_1 + v_4 = 7, u_2 + v_4 = 3, u_3 + v_5 = 0,
$$
  
\n
$$
u_1 + v_5 = 0.
$$

Полагая  $u_1 = 0$ , получаем  $v_3 = 3$ ,  $v_4 = 7$ ,  $v_5 = 0$ ,  $u_3 = 0$ ,  $v_2 = 2$ ,  $u_3 = -4$ ,  $v_1 = 6$ . Нулевой потенциал можно выбирать для произвольной строки (столбца). Далее по формулам

$$
\Delta_{ij} = c_{ij} - (u_i + v_j), \ (i, j) \in U_{\rm H}
$$

подсчитаем оценки небазисных (пустых) клеток и занесем их в левые нижние углы пустых клеток табл. 3.2.

Имеем

$$
\Delta_{11} = 8 - (6 + 0) = 2 > 0, \ \Delta_{22} = 4 - (-4 + 2) = 6 > 0, \ \Delta_{31} = 5 - (0 + 6) = -1 < 0,
$$
  

$$
\Delta_{12} = 5 - (2 + 0) = 3 > 0, \ \Delta_{23} = 6 - (-4 + 3) = 7 > 0, \ \Delta_{33} = 3 - (0 + 3) = 0,
$$
  

$$
\Delta_{25} = 0 - (-4 + 0) = 4 > 0, \ \Delta_{34} = 7 - (0 + 7) = 0.
$$

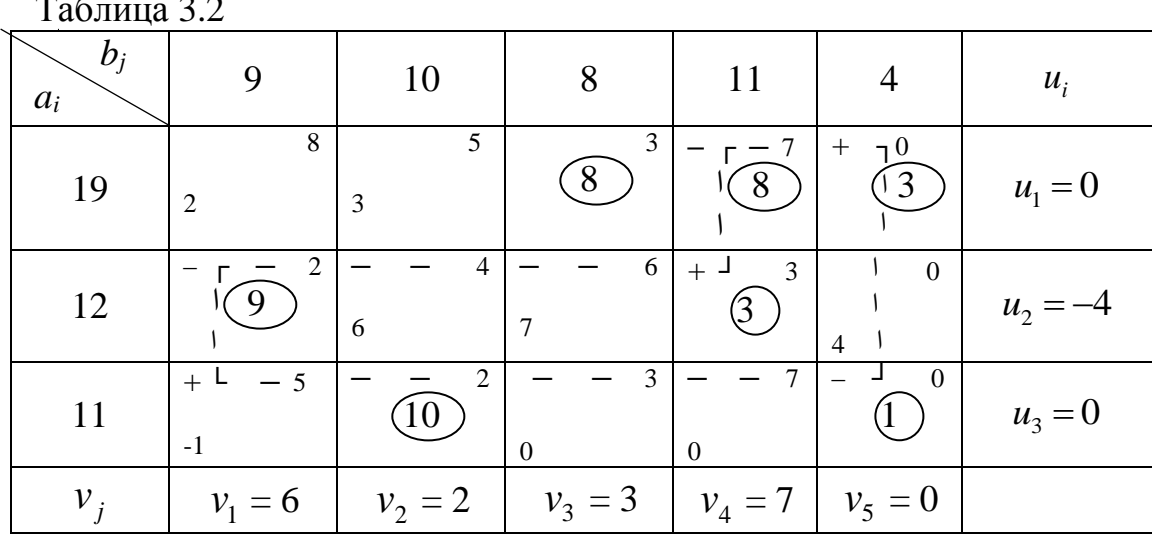

Анализ оценок  $\Delta_{ii}$ ,  $(i, j) \in U_{\text{H}}$  показывает, что данный опорный план неоптимален, т.к. среди оценок  $\Delta_{ii}$  есть отрицательные. Поэтому переходим к итерации построения нового плана, лучшего в том смысле, что значение целевой функции (3.6) будет на нем меньше, чем на начальном.

Найдем такую клетку в табл. 3.2, в которой находится минимальное отрицательное значение оценки  $\Delta_{ii}$ ,  $(i, j) \in U_{ii}$ . Это будет клетка (3, 1). Следовательно, переменная  $x_{31}$  будет вводиться в базис.

С помошью этой клетки и базисных клеток построим цикл  $\{(3,1), (2,1), (2,4), (1,4), (1,5), (3,5), (3,3)\}\,$ считая первым звеном цикла, например, вертикальное звено из клетки (3, 1). В табл. 3.2 цикл изображен пунктирами. Помечаем клетки цикла поочередно знаками « + », « - », причем клетка (3, 1), вводимая в базис, помечается знаком « + ». Среди клеток, помеченных знаком « - », выбираем ту, в которой значение  $x_{ii}$  минимально. В

нашем случае это клетка (3, 5), где  $x_{35} = 1$ . Обозначим  $\lambda = x_{35} = 1$ . Число  $\lambda = 1$ добавим к перевозкам в клетках, помеченных знаком « + », и вычтем из величин  $x_{ij}$  в клетках, помеченных знаком « - ». Объемы  $x_{ij}$  остальных перевозок не изменяем. Клетка (3, 5) удаляется из базисного множества, а клетка (3, 1) вводится в базисное множество. В результате получим новый опорный план (табл. 3.3).

Таблица 3.3

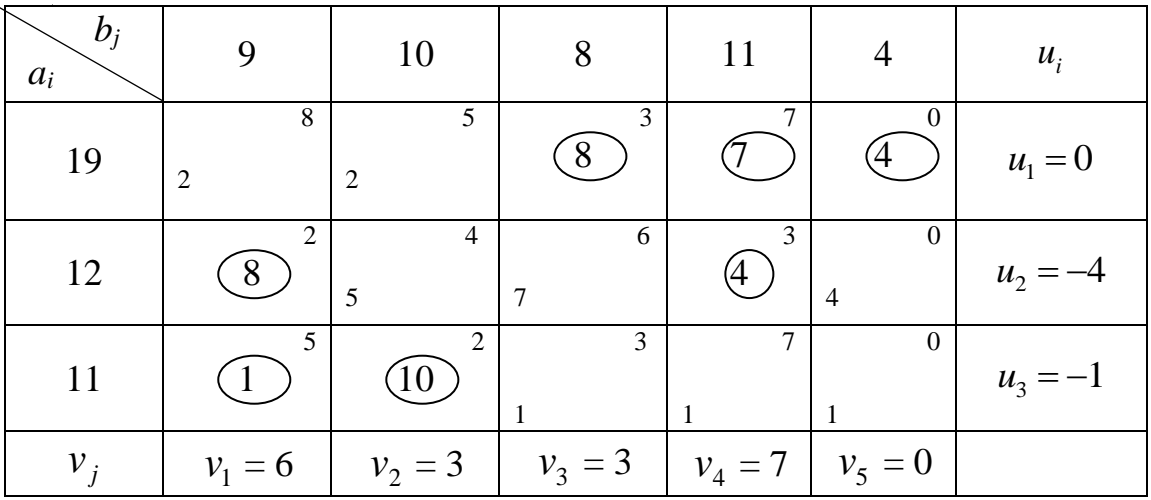

Новый опорный план имеет вид:

$$
X^{1} = \begin{pmatrix} 0 & 0 & 8 & 7 & 4 \\ 8 & 0 & 0 & 4 & 0 \\ 1 & 10 & 0 & 0 & 0 \end{pmatrix}.
$$

Общая стоимость перевозок

 $z_1 = z(X^1) = 3.8 + 7.7 + 0.4 + 2.8 + 3.4 + 5.1 + 2.10 = 126$  (ден. ед.).

Проверим полученное решение на оптимальность. Для этого найдем потенциалы занятых и оценки свободных клеток по ранее указанному правилу. Поскольку среди оценок нет отрицательных, то найденный план является оптимальным.

Выписываем матрицу Х<sup>\*</sup> (без последнего столбца):

$$
X^* = \begin{pmatrix} 0 & 0 & 8 & 7 \\ 8 & 0 & 0 & 4 \\ 1 & 10 & 0 & 0 \end{pmatrix}.
$$

Минимальные суммарные затраты по оптимальному плану составляют

 $z_{\text{min}} = 126$  (ден. ед.).

Из таблицы 3.3 видно, что избыточная продукция в количестве 4 тыс. изделий остается на первой фабрике.

#### Контрольные задания для самостоятельного решения

#### Залание 3

Постановка Компания фабрики, залачи. контролирует 4 производительность которых на неделю (в тыс. изделий) задается вектором  $a =$  $=(a_1, a_2, a_3, a_4)$ . Компания заключила договоры с пятью заказчиками, потребность которых еженедельно (в тыс.изделий) задается вектором  $\bar{b} = (b_1, b_2, b_3)$  $b_2$ ,  $b_3$ ,  $b_4$ ,  $b_5$ ). Стоимость транспортировки 1 тысячи изделий *j* - му заказчику с *i* -ой фабрики-изготовителя задается матрицей  $C = ||C_{ij}||_{\infty}$ .

#### Требуется:

1) составить математическую модель задачи;

2) привести ее к стандартной задаче (с балансом);

3) построить начальный опорный план;

4) решить задачу методом потенциалов;

5) проанализировать результаты решения.

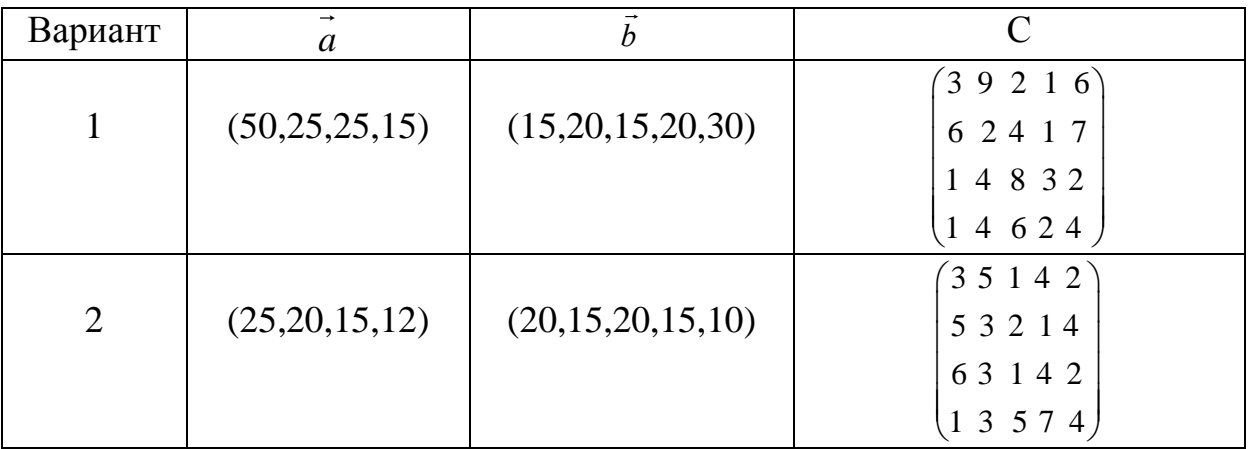

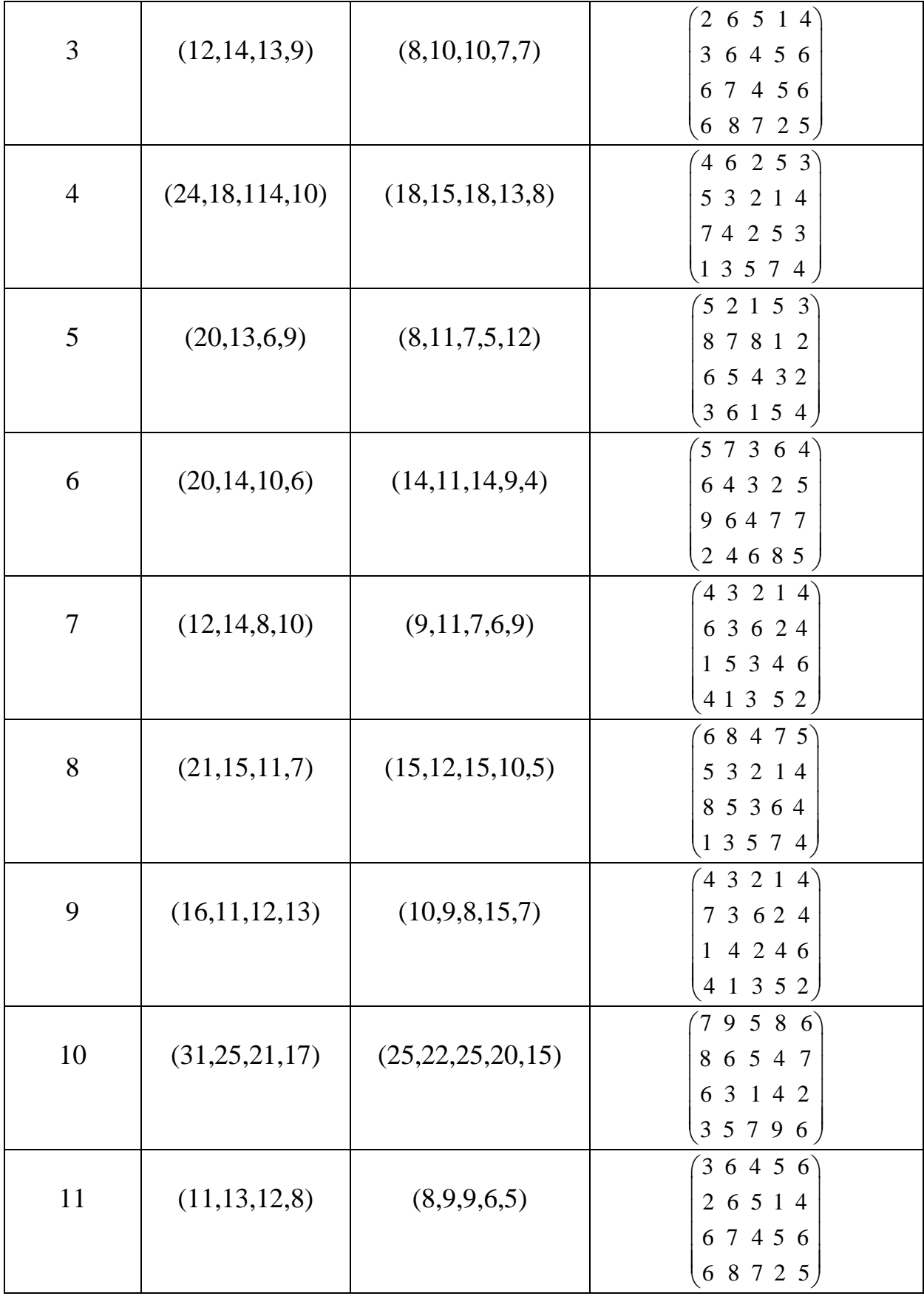

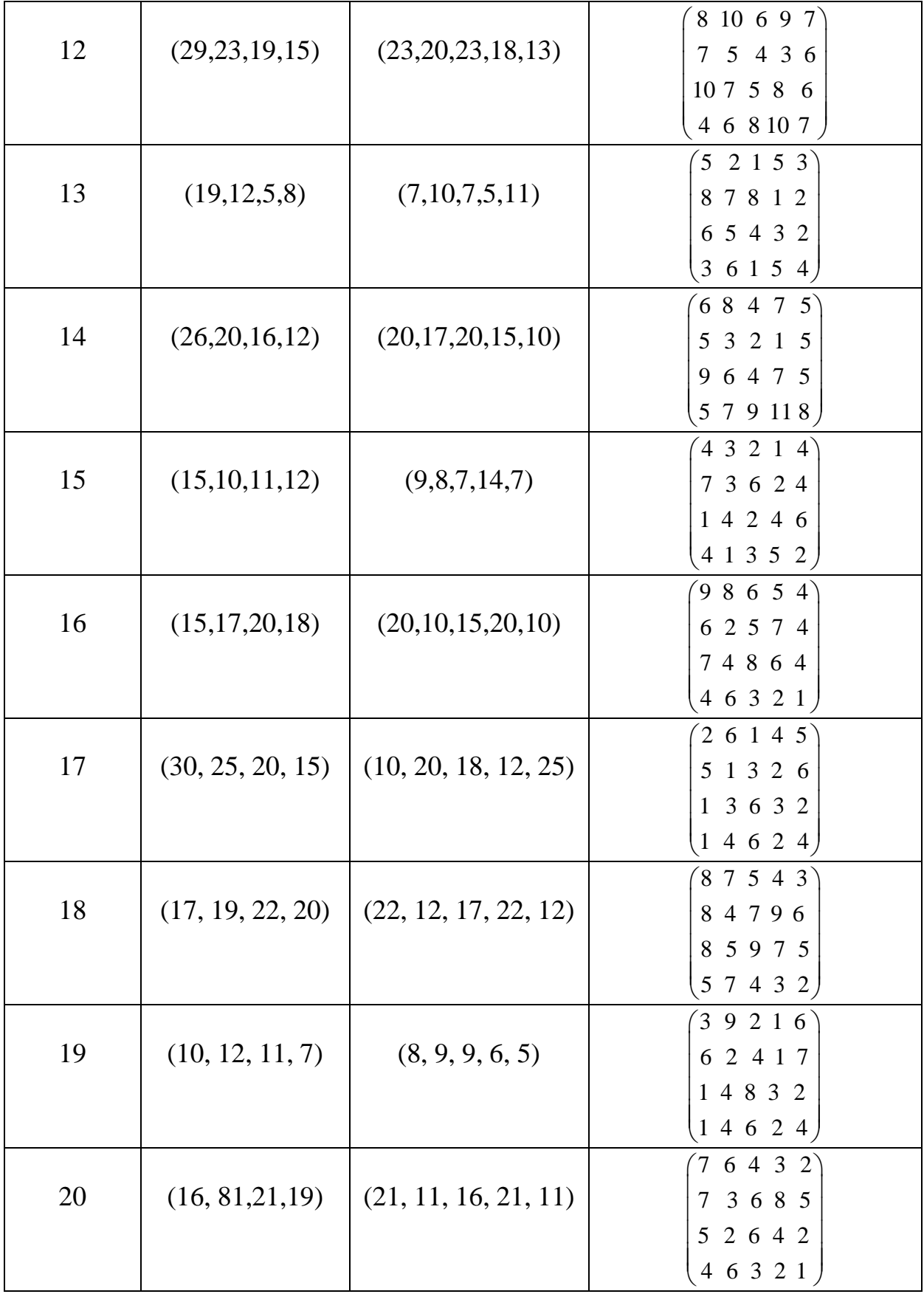

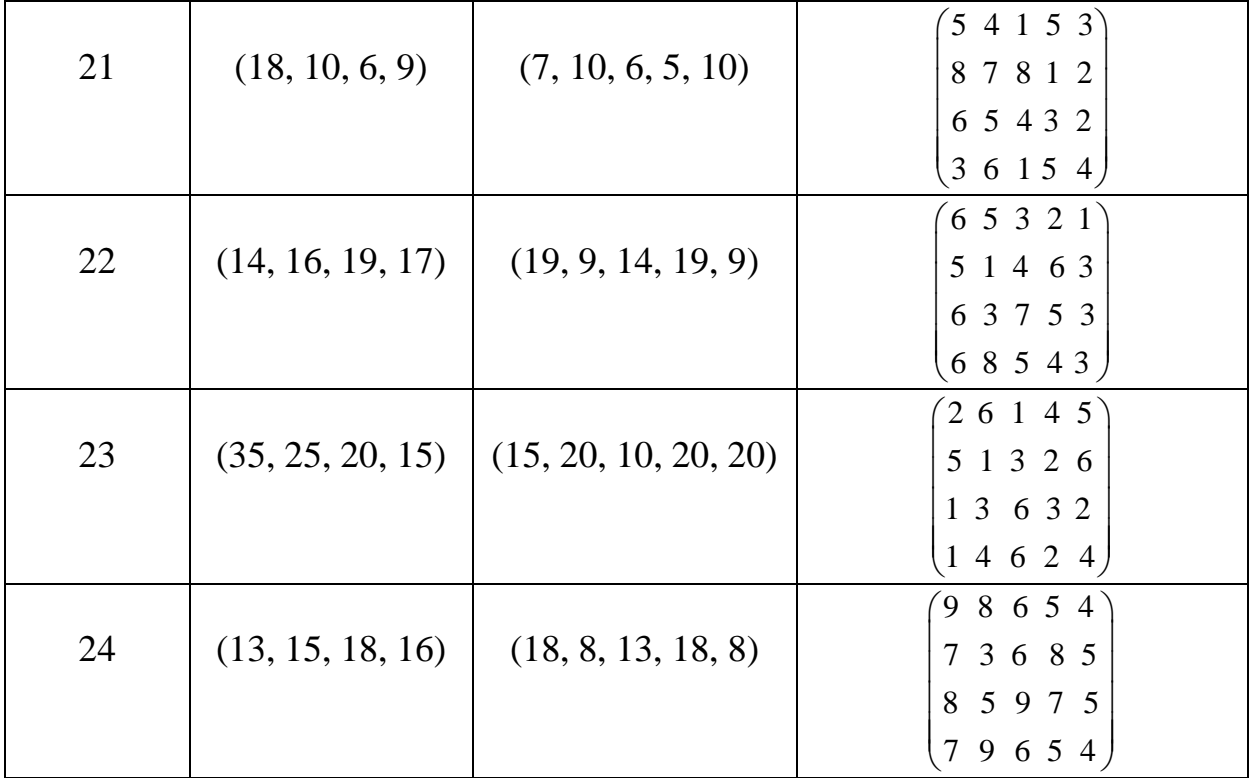

#### IV. Задача о максимальном потоке в сети

Рассмотрим сеть  $G(V, U)$ , где V множество вершин, а U множество дуг их соединяющих,  $(i, j) \in U$  поставлено в соответствие неотрицательное число  $d_{ij}$  $(d_{ij} \ge 0)$ , называемое пропускной способностью этой дуги (если дуга  $(i, j)$  неориентированная, то полагаем  $d_{ij} = d_{ji}$ ). Выделим в сети две вершины. Одну из них назовем источником и обозначим s, а другую - стоком и обозначим  $t$ .

Каждой дуге (*i*, *j*) сети поставим в соответствие неотрицательное число  $x_{ij}$ , которое назовем потоком на дуге  $(i, j)$ . Потоком из источника  $s$  в сток  $t$  в сети  $G$  (V,U) называется множество неотрицательных чисел  $\{x_{ij}\}\$ , удовлетворяющих ограничениям:

$$
\sum_{i} x_{is} - \sum_{j} x_{sj} = -\nu \quad , \tag{4.1}
$$

$$
\sum_{i} x_{it} - \sum_{j} x_{tj} = v \qquad , \tag{4.2}
$$

$$
\sum_{i} x_{ik} - \sum_{j} x_{kj} = 0, \ k \neq s, t
$$
 (4.3)

$$
v \ge 0, \quad 0 \le x_{ij} \le d_{ij}, \ (i, j) \in U \tag{4.4}
$$

Неотрицательная величина у называется величиной потока в сети. Ограничения  $(4.1)$ ,  $(4.2)$  означают, что суммарная величина  $\nu$  потока, выходящего из источника s, равна суммарной величине *v* потока, входящего в сток *t*. Ограничения (4.3) выражают тот факт, что в каждую вершину (кроме источника и стока) приходит столько потока, сколько из нее уходит. Если для дуги  $(i, j)$ имеем  $x_{ij} = d_{ij}$ , то дуга  $(i, j)$  называется насыщенной потоком.

Итак, задача нахождения максимального потока является задачей линейного программирования с целевой функцией

$$
v = \sum_{k} x_{sk} - \sum_{i} x_{is}
$$

и ограничениями  $(4.1) - (4.4)$ . В силу своей специфики для ее решения существует более эффективный алгоритм, чем симплекс-метод.

Разобьем множество вершин V сети  $G(V, U)$  на два непересекающихся подмножества R и  $\overline{R}$  ( $R \cap \overline{R} = \emptyset$  u  $R \cup \overline{R} = V$ ). Разрезом ( $R, \overline{R}$ ) сети  $G(V, U)$ называется множество всех дуг (*i*, *j*), таких, что либо  $i \in R$ ,  $j \in \overline{R}$ , либо  $j \in R$ ,  $i \in \overline{R}$ . Т.е. разрез – это множество всех дуг, концевые вершины которых принадлежат разным множествам: R и R. При этом положим  $s \in R$ ,  $t \in \overline{R}$ . Тогда мы получим разрез, отделяющий источник *s* от стока *t*. Если удалить все дуги некоторого разреза, отделяющего источник *s* от стока *t*, то на сети не останется пути ведущего из *s* в *t*.

Пропускной способностью разреза  $(R, \bar{R})$  называется величина

$$
C(R,\overline{R})=\sum_{i\in R, j\in\overline{R}}d_{ij},
$$

Разрез, отделяющий источник от стока и обладающий минимальной пропускной способностью, называется минимальным разрезом.

Теорема (о максимальном потоке и минимальном разрезе). В любой сети величина максимального потока из источника s в сток *t* равна пропускной способности минимального разреза.

Пусть на сети имеется некоторый поток, который не является максимальным. Алгоритм решения задачи объясним на примере.

Пример. На рис. 4.1 изображена сеть. Первое число указывает пропускную способность дуги, второе - дуговой поток.

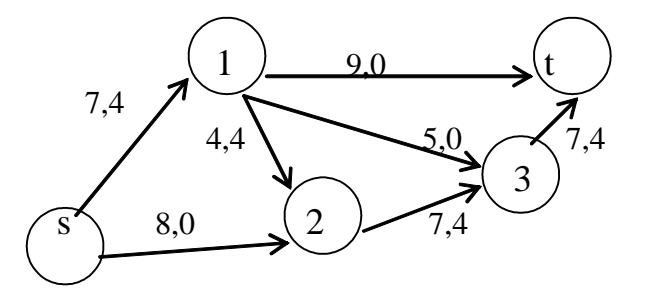

Рис $4.1$ 

Применим алгоритм Форда-Фалкерсона для построения максимального потока и нахождения минимального разреза.

1. Найдем увеличивающий путь методом расстановки меток.

1.1. В сети имеется допустимый поток

$$
v_0 = \sum_i x_{is} - \sum_s x_{sj} = 4 + 0 - 0 = 4.
$$

Источник с получает пометку  $s^+$ (см. рис. 4.2).

1.2. Просматриваем все непомеченные вершины, соседние с s. Это вершины 1 и 2. Присваиваем вершине 1 метку  $s^+$ , так как  $(s, 1)$  – прямая дуга и  $x_{s1} < d_{s1}(4<7)$ . Вершине 2 также присваиваем метку s<sup>+</sup>, поскольку (s, 2) – прямая дуга и  $x_{s2} < d_{s2}(0<8)$ .

1.3. Теперь просматриваем все непомеченные вершины, соседние  $\mathbf{c}$ вершиной 1. Это вершины 3 и t. Присваиваем вершине t метку  $1^+$ , так как  $(1, t)$  прямая дуга и  $x_{1t} < d_{1t}$  (0<9). Поскольку вершина t - это сток, то на данном этапе вершину 3 можно не рассматривать. Исходная сеть примет вид (рис. 4.2).

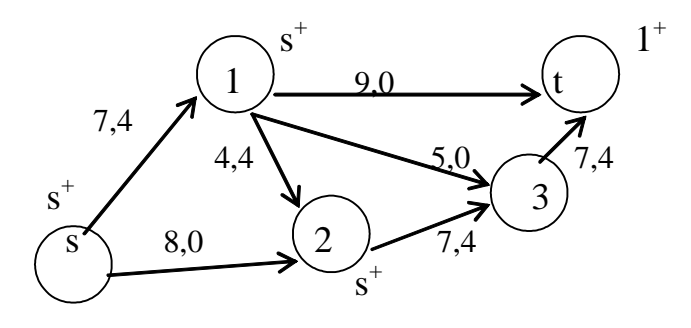

Рис. 4.2

2. Так как сток оказался помеченным, то выписываем увеличивающий путь P<sub>1</sub>, двигаясь от стока t к вершине 1, номер которой указан в ее метке, затем от вершины 1 к вершине s, номер которой указан в метке. Таким образом, приходим к источнику s.

$$
P_1: s-1-t.
$$

3. Выписываем множество Р<sup>+</sup> (прямых дуг) и множество Р<sup>-</sup> (обратных дуг):

 $P^+ = \{(s, 1), (1, t)\}, P^- = \emptyset$  (пустое множество), поскольку обратные дуги в увеличивающий путь Р<sub>1</sub> не входят.

4. Для прямых дуг вычисляем величину

$$
\varepsilon_1 = \min_{(i,j)\in P^+} (d_{ij} - x_{ij}) = \min \{d_{s1} - x_{s1}; d_{1t} - x_{1t}\} = \min \{7 - 4; 9 - 0\} = 3.
$$

Так как обратных дуг нет, то величину  $\varepsilon_2$  не рассматриваем.

5. Вдоль дуг увеличивающего пути  $P_1$  (рис. 4.3) изменяем поток  $v_0 = 4$  на величину  $\varepsilon = \varepsilon_1 = 3$  и получаем:

 $x'_{s1} = x_{s1} + \varepsilon = 4 + 3 = 7$ ,  $x'_{1t} = x_{1t} + \varepsilon = 0 + 3 = 3$ .

Получаем новый поток  $v_1 = v_0 + \varepsilon = 4 + 3 = 7$ .

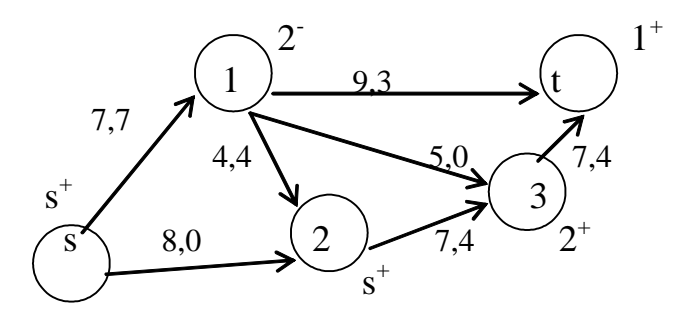

Рис. 4.3

Опять Форда-Фалкерсона применим алгоритм ДЛЯ построения максимального потока и нахождения минимального разреза.

1. Найдем увеличивающий путь методом расстановки меток.

1.1. Источник с получает пометку s<sup>+</sup>.

1.2. Просматриваем все непомеченные вершины, соседние с s. Это вершины 1 и 2. Вершине 1 нельзя присвоить метку  $s^+$ , так как  $(s, 1)$  – прямая дуга, но  $x_{s1} = d_{s1}(7 = 7)$ . Т.е. дуга (s, 1) является насыщенной. Вершине 2 присваиваем метку s<sup>+</sup>, поскольку (s, 2) – прямая дуга и  $x_{s2} < d_{s2}(0 < 8)$ .

1.3. Просматриваем все непомеченные вершины, соседние с вершиной 2. Это вершины 1 и 3. Вершина 1 получает метку  $2$ <sup>-</sup>, так как  $(2, 1)$  – обратная дуга и  $x_{21} = 4 > 0$ . Присваиваем вершине 3 метку 2<sup>+</sup>, поскольку (2, 3) – прямая дуга и  $x_{23} < d_{23}(4<7)$ .

1.4. Теперь просматриваем все непомеченные вершины, соседние  $\mathbf{c}$ вершиной 1. Это вершина t. Присваиваем вершине t метку  $1^+$ , так как  $(1, t)$  прямая дуга и  $x_{1t} < d_{1t}$  (3<9). Все метки нанесены на сеть (рис. 4.3).

2. Так как сток оказался помеченным, то выписываем увеличивающий путь  $P_2$ , двигаясь от вершины t к вершине 1, номер которой указан в ее метке, затем от вершины 1 к вершине 2, номер которой указан в ее метке, и т.д. пока не придем к источнику s.

 $P_2$ :  $s-2-1-t$ .

3. Выписываем множество Р<sup>+</sup> (прямых дуг) и множество Р<sup>-</sup> (обратных дуг):  $P^+ = \{(s, 2), (1, t)\}, P^- = \{(2, 1)\}.$ 

$$
P^+ = \{(s, 2), (1, t)\}, P^- = \{(2, 1)\}.
$$

4. Вычисляем

$$
P^+ = \{(s, 2), (1, t)\}, P^- = \{(2, 1)\}.
$$
  
4. Bhчисляем  

$$
\varepsilon_1 = \min_{(i, j) \in P^+} (d_{ij} - x_{ij}) = \min \{d_{s2} - x_{s2}; d_{1t} - x_{1t}\} = \min \{8 - 0; 9 - 3\} = 6 - \text{LMR}
$$

прямых дуг,  $\varepsilon_2 = \min_{(i, j) \in P^-} x_{ij} = x_{21}$  $\min_{i} x_{ij} = x_{21} = 4$  $\lim_{i,j\in P}$  $\varepsilon_2 = \min_{(i,j)\in P^-} x_{ij} = x_{21} = 4 - \text{для обратных дуг.}$ 

Находим  $\varepsilon = \min(\varepsilon_1, \varepsilon_2) = \min(6; 4) = 4$ .

5. Вдоль дуг увеличивающего пути  $P_2$  (рис. 4.4) изменяем поток  $v_1 = 7$  на величину  $\varepsilon = 4$  и получаем новый поток  $v_2 = v_1 + \varepsilon = 7 + 4 = 11$ , такой что:

$$
x'_{s2} = x_{s2} + \varepsilon = 0 + 4 = 4, (s, 2) \in P^{+};
$$
  
\n
$$
x'_{1t} = x_{1t} + \varepsilon = 3 + 4 = 7, (1, t) \in P^{+};
$$
  
\n
$$
x'_{12} = x_{12} - \varepsilon = 4 - 4 = 0, (2, 1) \in P^{-}.
$$

Остальные *х<sub>іј</sub>* остаются без изменений, так как не входят в увеличивающий путь P<sup>2</sup> .

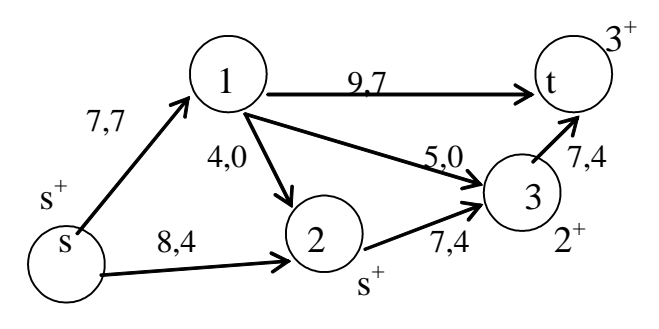

Рис. 4.4

Рассуждая, как было написано выше, расставляем метки (см. рис. 4.4) и выписываем третий увеличивающий путь:

$$
P_3: s-2-3-t.
$$

Выписываем множество P<sup>+</sup> (прямых дуг) и множество P<sup>-</sup> (обратных дуг): **BEITHCEBEACH MHOXECTBO P** (IIPAME)<br> $P^+ = \{(s, 2), (2, 3), (3, t)\}, P^- = \emptyset.$ 

Вычисляем:

$$
\varepsilon_1 = \min_{(i,j)\in P^+} (d_{ij} - x_{ij}) = \min \{d_{s2} - x_{s2}; d_{23} - x_{23}; d_{3t} - x_{3t}\} = \min \{8-4; 7-4; 7-4\} = 3.
$$

Так как  $P^- = \emptyset$ , то  $\varepsilon_2$  не вычисляем. Следовательно  $\varepsilon = 3$ .

Вдоль дуг увеличивающего пути  $P_3$  (рис. 4.5) изменяем поток  $v_2 = 11$  на величину  $\varepsilon = 3$ , полагая  $v_3 = v_2 + \varepsilon = 11 + 3 = 14$  получаем новый поток, такой что:

$$
x'_{s2} = x_{s2} + \varepsilon = 4 + 3 = 7, (s, 2) \in P^{+};
$$
  
\n
$$
x'_{23} = x_{23} + \varepsilon = 4 + 3 = 7, (2, 3) \in P^{+};
$$
  
\n
$$
x'_{3t} = x_{3t} + \varepsilon = 4 + 3 = 7, (3, t) \in P^{+}.
$$

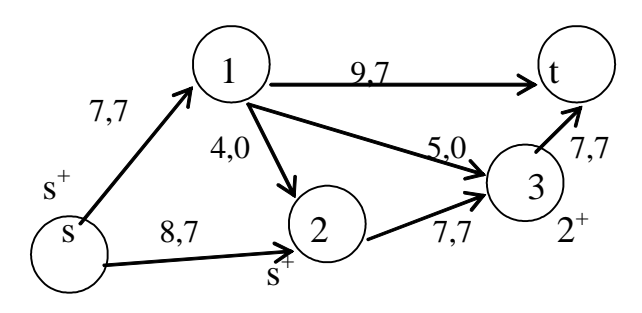

Рис. 4.5

1. Снова находим увеличивающий путь методом расстановки меток.

1.1. Источник s получает пометку s<sup>+</sup>.

1.2. Просматриваем все непомеченные вершины, соседние с s. Это вершины 1 и 2. Вершине 1 нельзя присвоить метку, так как  $(s, 1)$  - прямая насыщенная дуга  $(x_{s1} = d_{s1})$ . Вершине 2 присваиваем метку s<sup>+</sup>, так как (s, 2) – прямая дуга и  $x_{s2} < d_{s2}(7 < 8)$ .

1.3. Теперь просматриваем все непомеченные вершины, соседние  $\mathbf{c}$ вершиной 2. Это вершины 1 и 3. Вершине 1 нельзя присвоить метку  $2^-$ , так как дуга  $(2, 1)$  – обратная, но  $x_{21} = 0$ . Вершина 3 не может быть помечена, поскольку  $(2, 3)$  – прямая насыщенная дуга  $(x_{23} = d_{23})$ .

2. Так как мы не можем пометить сток t, то увеличивающего пути нет и поток в сети является максимальным:  $v_{\text{max}} = 14$ .

Построим минимальный разрез. Пусть R - множество помеченных вершин в сети, т.е.  $R = \{s, 2\}$ , а  $\overline{R}$  – множество непомеченных вершин, т.е.  $\overline{R} = \{1, 3, t\}$ . Тогда по определению минимальный разрез  $(R, \overline{R})$  состоит из дуг  $(R, \overline{R}) = \{(s, 1); (2, 3)\}$  (дуга (1, 2) в разрез не входит, так как ее начало – непомеченная вершина, а конец - помеченная). На рис. 4.6 насыщенные дуги отмечены жирной линией, минимальный разрез, отделяющий источник s от стока t, показан пунктирной линией.

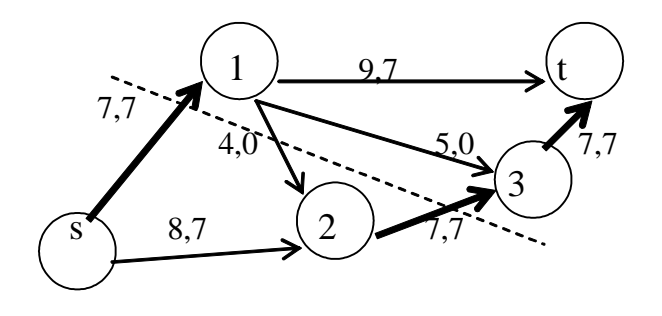

Рис. 4.6

Найдем пропускную способность минимального разреза:

 $C(R, \overline{R}) = d_{s1} + d_{23} = 7 + 7 = 14$ , что совпадает с величиной максимального потока в сети.

Проведем анализ сети. Проверим условие сохранения потока на примере 2-й вершины. Известно, что в промежуточных вершинах пути потоки не создаются и не исчезают, т.е.

$$
\sum_i x_{i2} - \sum_j x_{2j} = 0.
$$

Действительно:

$$
(x_{s2} + x_{12}) - x_{23} = (7 + 0) - 7 = 0.
$$

Покажем, что общее количество потока, вытекающего из источника s, совпалает с общим количеством потока, втекающего в сток. Имеем:

$$
\sum_{i} x_{is} - \sum_{j} x_{sj} = \sum_{i} x_{it} - \sum_{j} x_{tj}
$$
  

$$
x_{s1} + x_{s2} - 0 = x_{1t} + x_{3t} - 0 \Rightarrow 7 + 7 = 7 + 7 = 14.
$$

#### Контрольные задания для самостоятельного решения

#### Задание 4

На сети указанные пропускные способности дуг и начальный поток. Требуется:

1) Найти максимальный поток из источника s в сток t;

2) Построить минимальный разрез;

3) Провести анализ полученной сети.

 $\overline{2}$ 

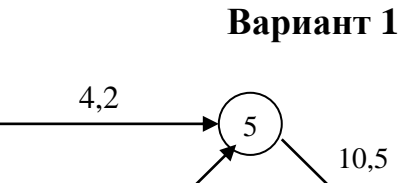

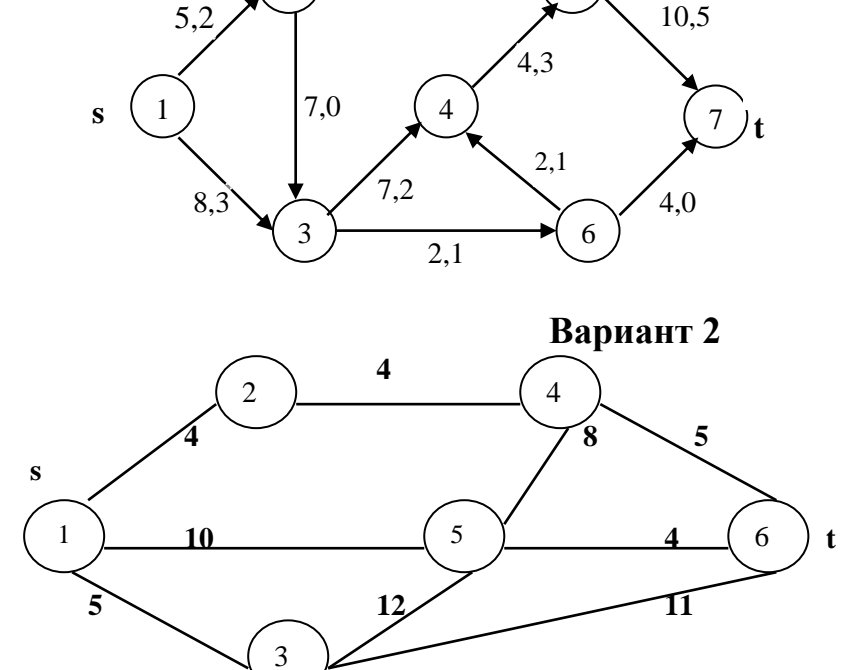

Вариант 3

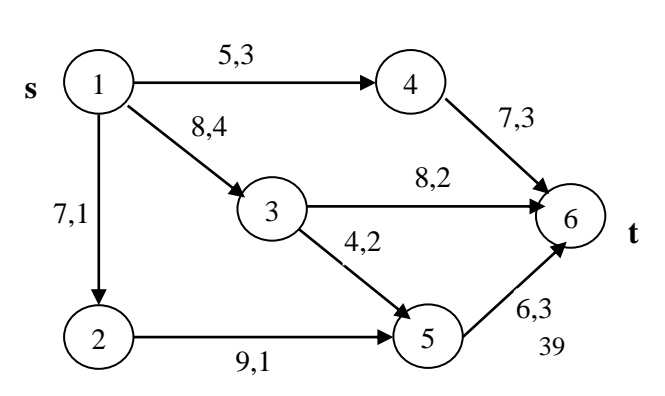

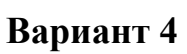

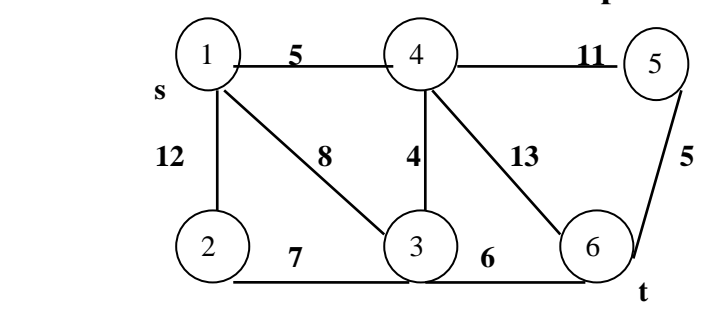

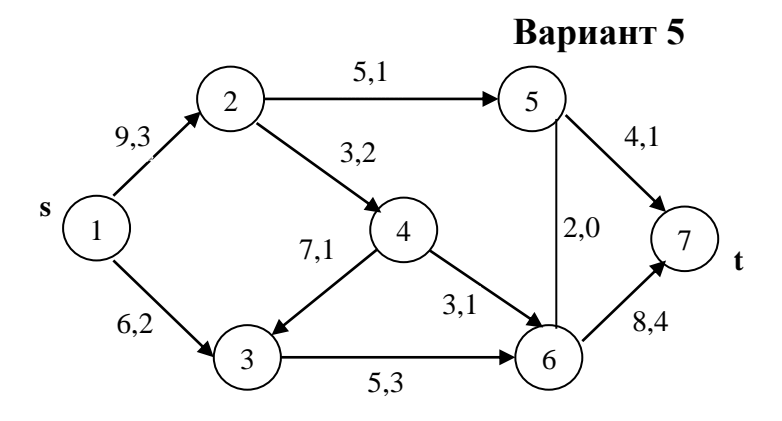

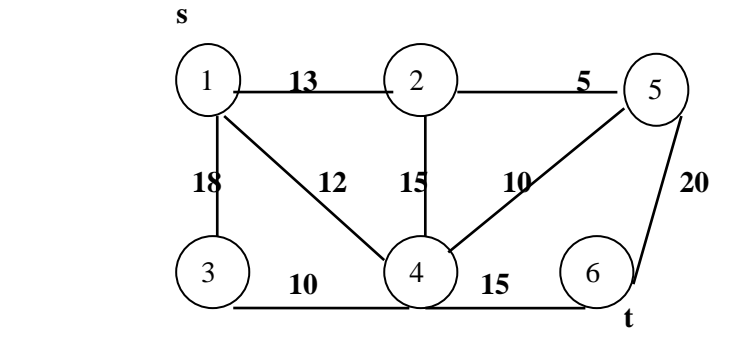

**Вариант 7**

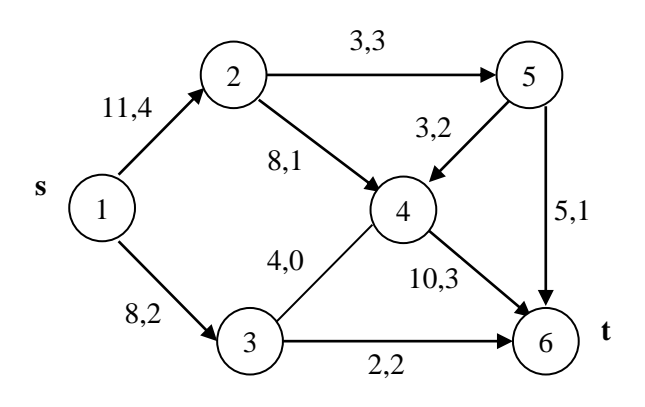

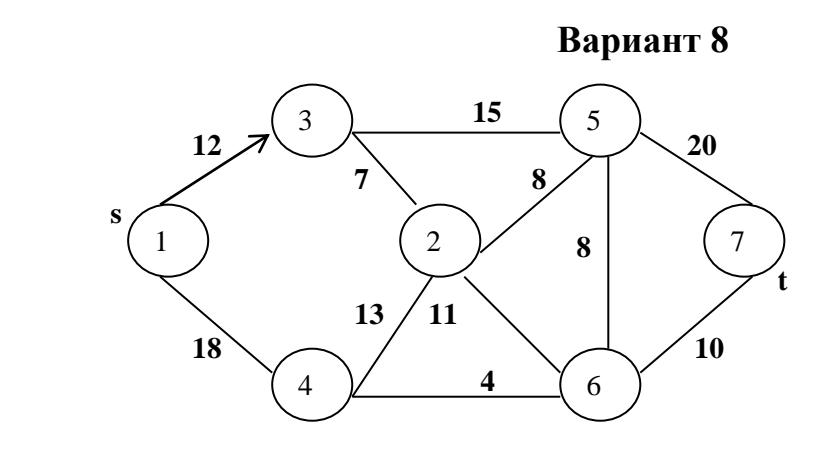

**Вариант 9**

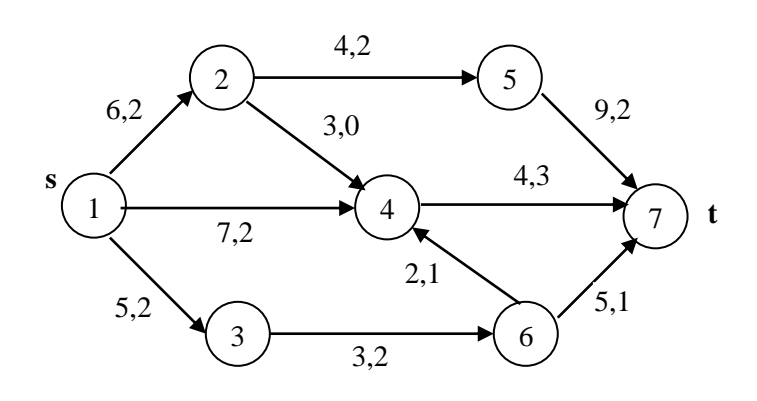

**Вариант 10**

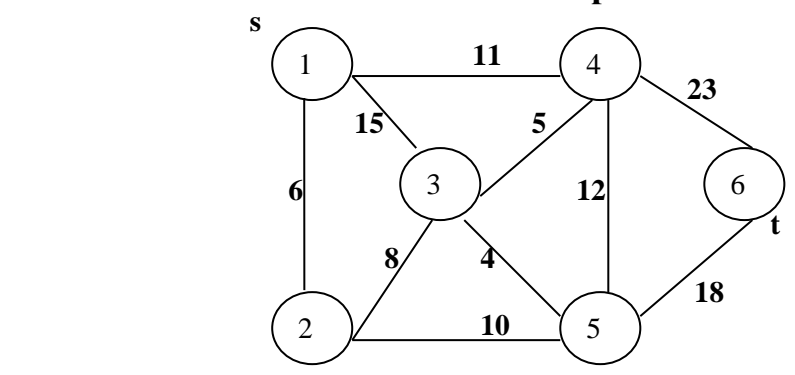

**Вариант 11**

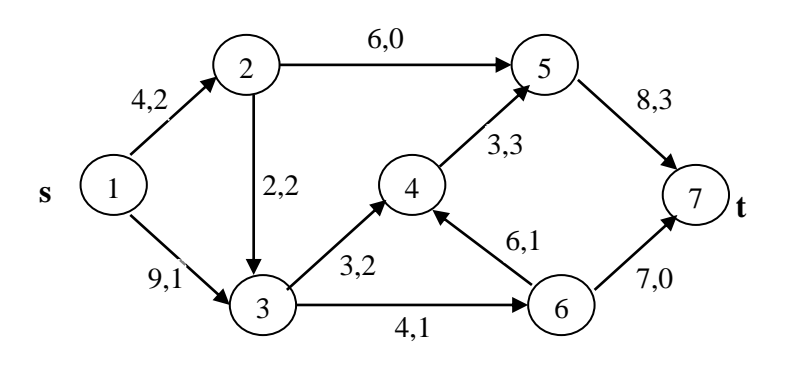

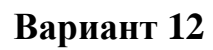

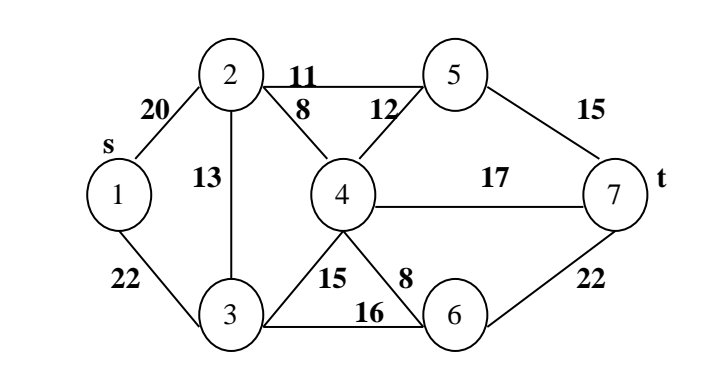

**Вариант 13**

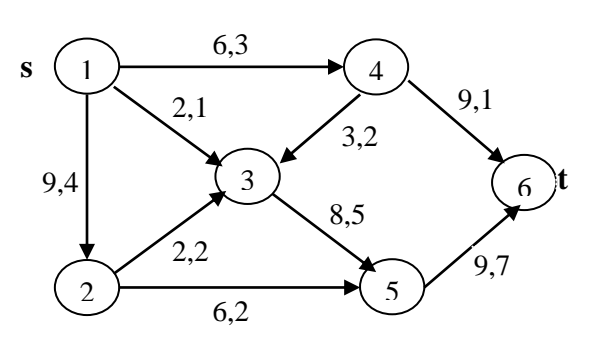

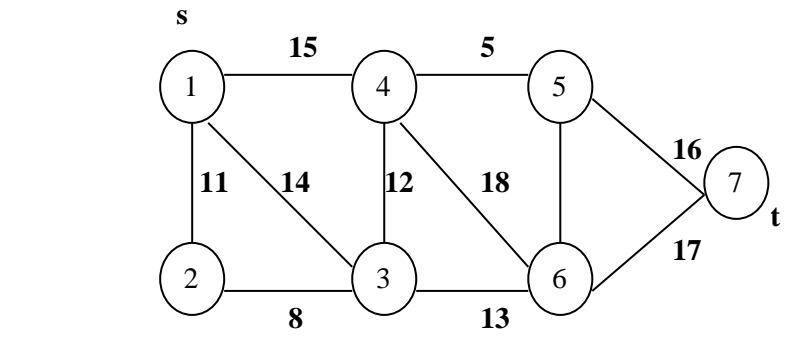

**Вариант 15**

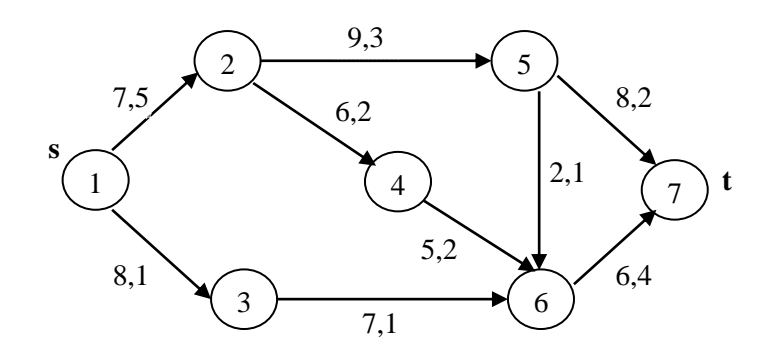

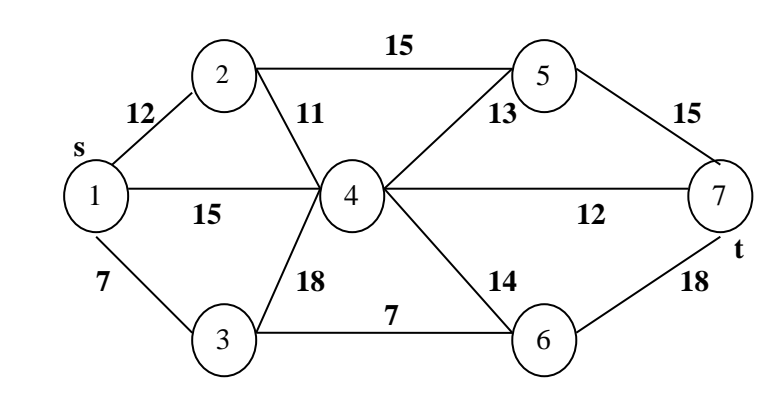

**Вариант 17**

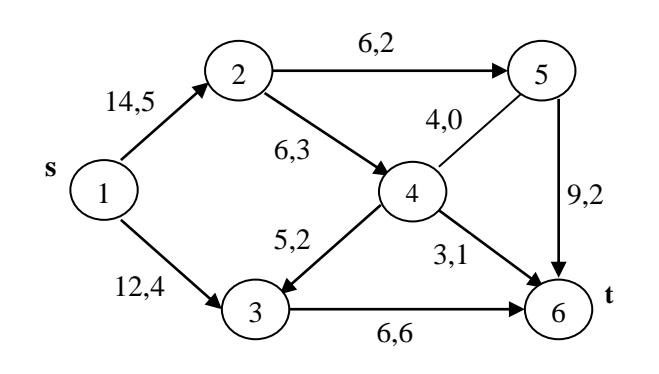

**Вариант 18**

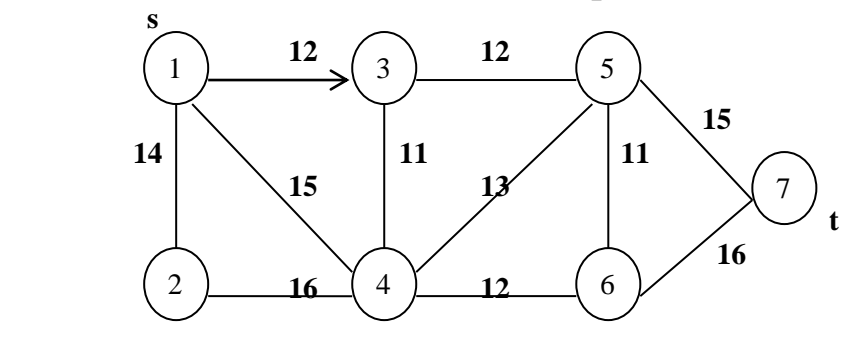

**Вариант 19**

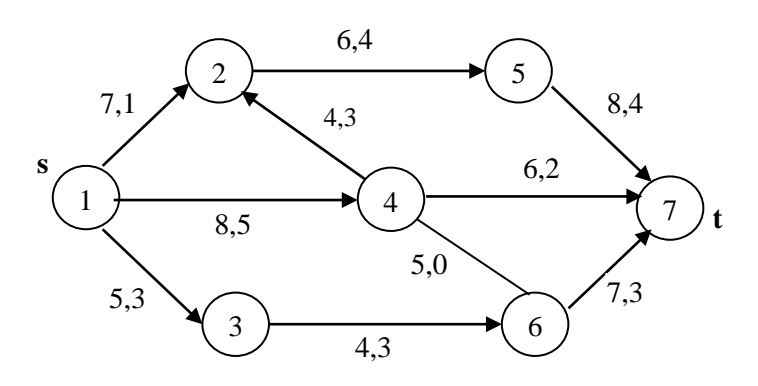

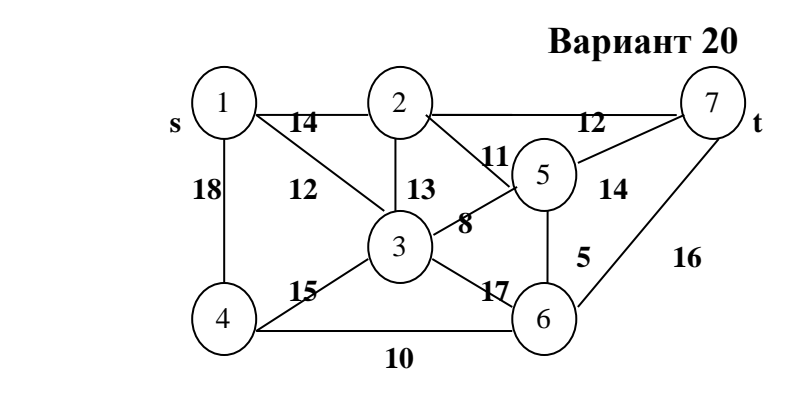

**Вариант 21**

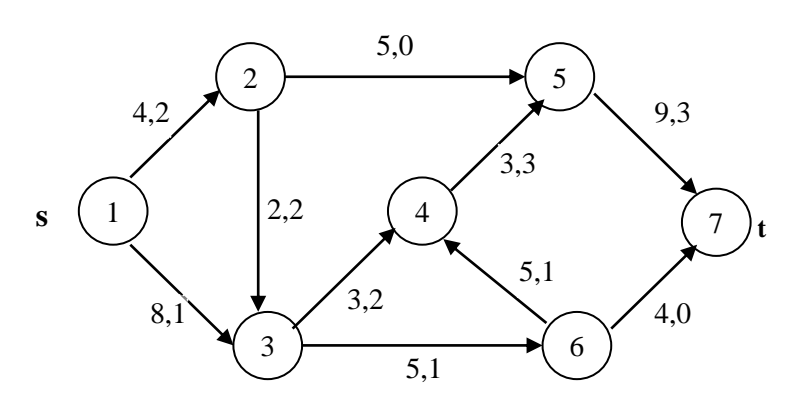

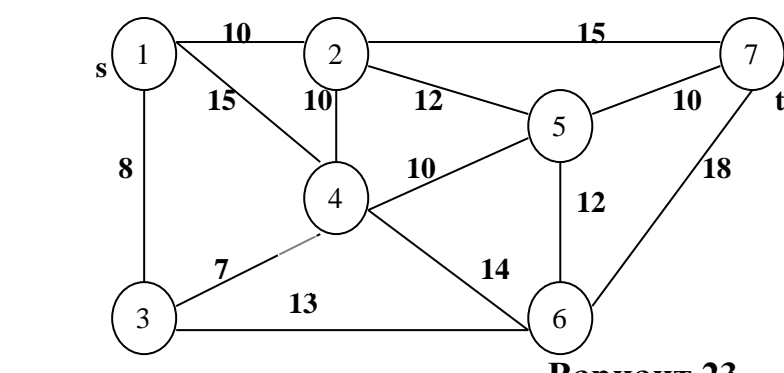

**Вариант 23**

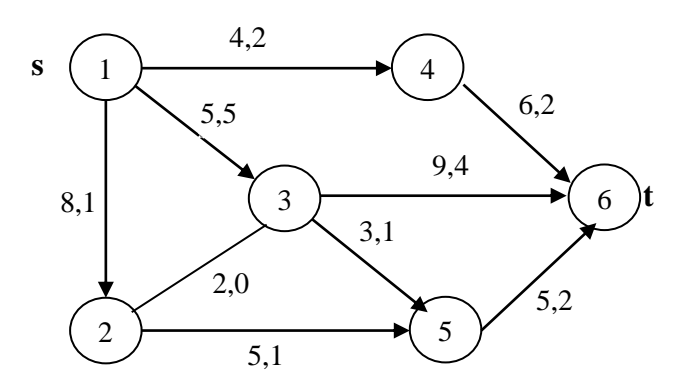

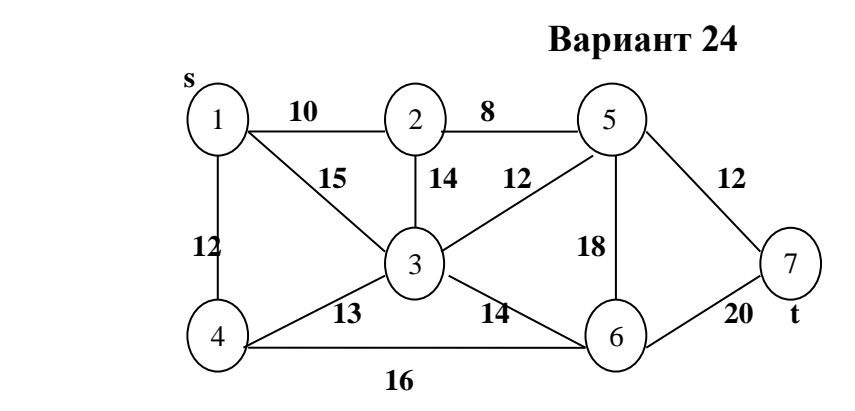

#### **V. Сетевое планирование**

Основой методов сетевого планирования является сетевая модель (сетевой график), отражающая логическую взаимосвязь работ, входящий в некоторый комплекс, что позволяет осуществлять управление ходом выполнения этих работ.

Для построения сетевой модели необходимо, прежде всего, разбить весь комплекс на отдельные работы или операции и составить очередность выполнения этих работ. Для этого составляется список работ, которые непосредственно предшествуют каждой работе, а так же планируется время, необходимое для их выполнения.

Полученные данные удобно заносить в таблицу. В таблице 5.1 приведены данные для проекта, состоящего из девяти работ.

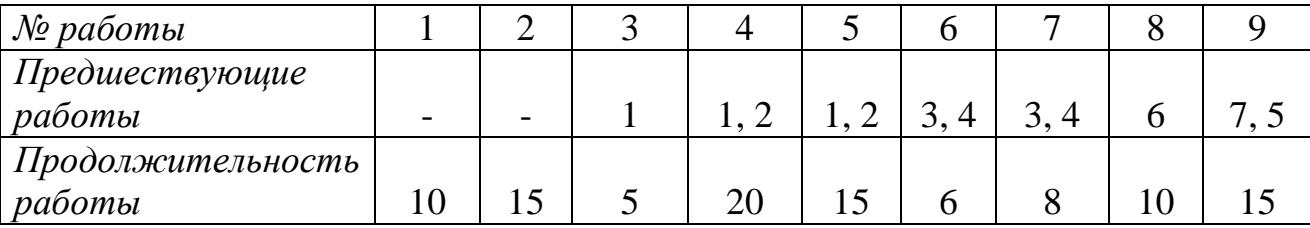

Таблица 5.1

На основании данных, приведенных в таблице, строится график комплекса работ, входящих в проект. Каждая работа изображается в виде ориентированного отрезка (дуги). Связи между работами изображаются пунктирными линиями (дуги-связи). В результате получается сетевой график (начальная вершина дуги – начало, а конечная – завершение соответствующей работы):

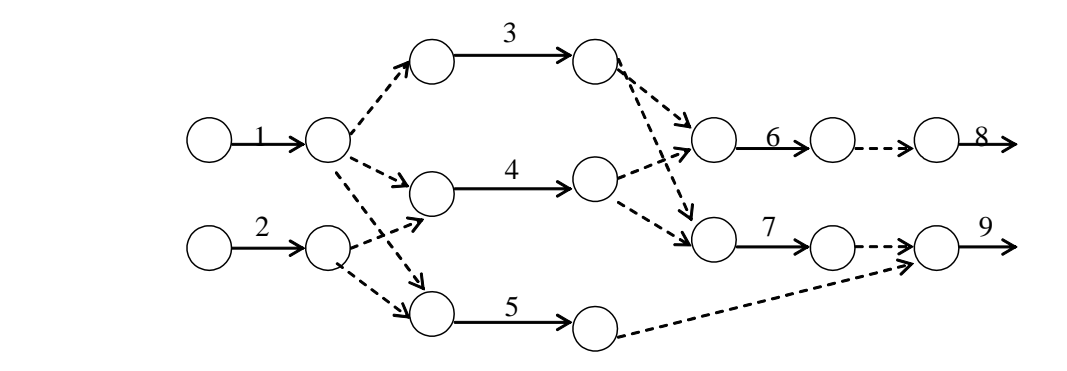

Рис. 5.1

Предварительно следует упростить полученную сеть. Можно удалить некоторые дуги-связи, а начало и конец удаляемой дуги объединить в одну вершину. На рис. 5.2 изображена сеть, полученная после упрощения сети, изображенной на рис. 5.1.

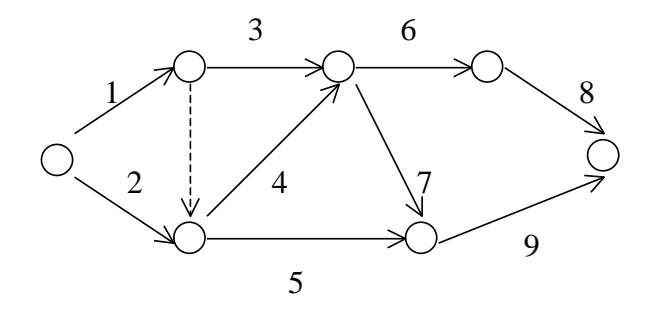

Рис. 5.2

В сетевом графике каждая вершина является конечной для некоторых дуг(операций), входящих в нее или начальной для дуг (операций) из нее выходящих. Поэтому каждая вершина может трактоваться как событие, означающее завершение всех операций (дуг), для которых она является конечной и как возможность начала выполнения всех операций (дуг), для которых она является начальной. Начальной вершине соответствует событие, под которым подразумевается начало осуществления проекта, а конечной вершине соответствует событие – завершение выполнения всего комплекса работ.

После построения сетевого графика все его вершины нумеруются так, что нумерация является правильной.

46

#### Алгоритм правильной нумерации.

Шаг 1. Нумеруем начальную вершину номером 1. Переходим к шагу 2.

Шаг 2. Удаляем из сети все выходящие из пронумерованных вершин дуги. Нумеруем в произвольном порядке вершины, в которые не входит ни одна дуга, произвольным образом возрастающими по порядку номерами. Шаг 2 проделываем до тех пор, пока не дойдем до конечной вершины, которой присваиваем следующий по порядку номер.

В результате правильной нумерации вершин сетевой график, приведенный на рис. 5.3 примет вид

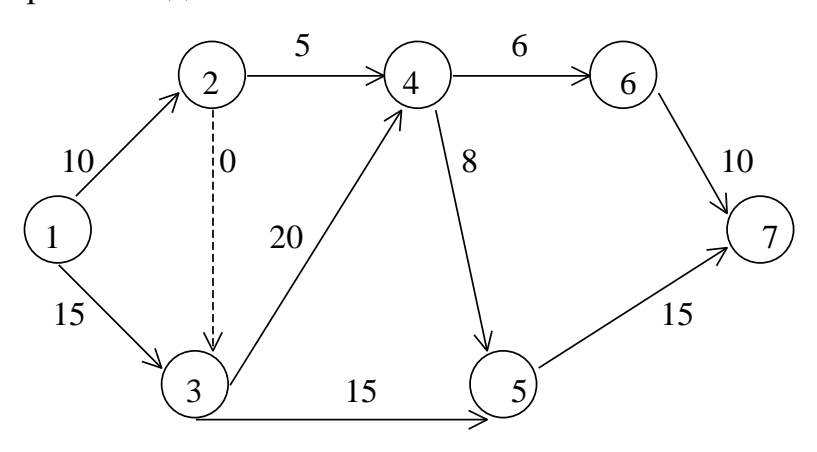

Рис. 5.3

Номера работ на дугах соответственно заменены продолжительностью их выполнения (продолжительность фиктивной работы соответствующей дугисвязи полагаем равной 0).

Рассмотрим основные временные параметры сетевого графика. Пусть  $t_{ii}$  продолжительность работы, для которой соответствующая дуга  $(i, j)$  в сетевом графике имеет в качестве начальной – вершину с номером  $i$ , а в качестве конечной – вершину с номером *j*.

Ранним сроком начала работы  $(i, j)$  называется наименьшее допустимое время  $t_{ii}^{PH}$ , когда может быть начато ее выполнение.

Если работа начата в ранний срок, то время ее окончания  $t_{ii}^{P0}$  называется ранним сроком окончания

47

$$
t_{ij}^{PH} = t_{ij}^{PO} - t_{ij}
$$

Ранний срок начала всех работ, для которых вершина *i* – начальная, называется ранним сроком наступления события *i* и обозначается  $T_i^P$ . Ранний срок наступления конечного события называется критическим временем и обозначается *Ткр.* Таким образом, критическое время – это минимальный срок, за который может быть выполнен весь комплекс работ.

Каждый путь из начальной вершины в конечную, состоящий из дуг (работ) и дуг-связей продолжительностью *Ткр*, называется критическим путем, а работы, составляющие такие пути – критическими работами.

Поздними сроками начала и окончания работы *(i, j)* называется наибольшее допустимое время начала  $(t_{ij}^{\Pi H})$  и окончания  $(t_{ij}^{\Pi O})$  этой работы без нарушения сроков выполнения всего комплекса работ. Очевидно:

$$
t_{ij}^{I \Pi H} = t_{ij}^{I \Pi O} - t_{ij}.
$$

Наиболее поздний из поздних сроков окончания работ, входящих в вершину *j*, называется поздним сроком наступления события  $j$  и обозначается  $T_j^{\Pi}$ .

Рассмотрим работу *(i, j).* Плановая продолжительность этой работы равна *tij.* Максимально допустимое время, на которое можно увеличить продолжительность работы *(i, j)* или задержать начало ее выполнения, при котором не изменится время выполнения всего проекта, называется полным резервом *Rij* времени этой работы. Он равен:

$$
R_{ij}=T_j^{\Pi}-T_i^P-t_{ij}.
$$

Резерв времени для работы *(i, j)*, использование которого не изменит ранние сроки наступления всех событий (т.е. все работы смогут начать выполняться в минимально возможные сроки), называется свободным и может быть вычислен по формуле

$$
r_{ij}=T_j^P-T_i^P-t_{ij}.
$$

Очевидно, полный и свободный резерв времени любой работы, лежащей на критическом пути, равен нулю.

#### *Алгоритм нахождения ранних сроков наступления событий*

- 1. Полагаем  $T_I^P = 0$ .
- 2. Для  $j = 2, 3, ..., n$  вычисляем  $T_j^P =$  $(k,j)\in I(j)$ max  $\max_{k,j\in I(j)} (T_k^P + t_{kj})$

Здесь *I(j)* – множество всех дуг, входящих в вершину *j*.

Критическое время  $T_{kp} = T_n^p$ .

#### *Алгоритм нахождения поздних сроков наступления событий*

1. Полагаем  $T_n^{\Pi} = T$  (как правило  $T = T_{kp}$ .).

2. Для *i = n-1, n-2, . . . 1,* вычисляем

$$
T^{T_i} = \min_{j \in O(i)} (T_j^{T_i} - t_{ij}).
$$

Здесь *0(i) –* множество вершин, которые являются конечным для дуг, выходящих из вершины *i.*

Рассмотрим сетевой график, описанный в таблице 5.1. События (вершины) сетевого графика изображены следующим образом:

В верхней четверти записан номер события (вершины) в соответствии с правильной нумерацией.

Номер вершины *k<sup>i</sup> ,* при движении из которой

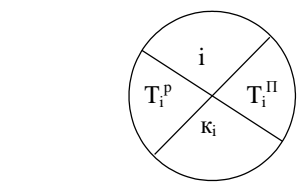

получено значение  $T_i^P$  , заносится в нижнюю четверть. В левой четверти записывается ранний срок наступления события  $T_i^P$ , а в правой четверти – его поздний срок наступления  $\ T_i^{\varPi}$  .

Найдем ранние сроки наступления каждого события для сетевого графика, изображенного на рис. 5.3.

Полагаем *T<sup>1</sup> <sup>P</sup> = 0, k<sup>1</sup> = 0.* Рассматриваем вершины в порядке возрастания их номеров.

 $T_2^P = T_1^P + t_{12} = 0 + 10 = 10, \quad k_2 = 1;$  $T_3^P = \max (T_1^P + t_{13}; T_2^P + t_{23}) = \max (0 + 15; 10 + 0) = T_1^P + t_{13} = 15, \qquad k_3 = 1;$  $T_4^P = max (T_2^P + t_{24}; T_3^P + t_{34}) = max (10 + 5; 15 + 20) = T_3^P + t_{34} = 35, k_4 = 3;$ 

 $T_5^P = \max (T_3^P + t_{35}, T_4^P + t_{45}) = \max (15 + 15; 35 + 8) = T_4^P + t_{45} = 43, k_5 = 4;$  $T_6^P = T_4^P + t_{46} = 35 + 6 = 41$ ,  $k_6 = 4$ ;  $T_{kP} = max (T_5^P + t_{57}; T_6^P + t_{67}) = max (43 + 15; 41 + 10) = T_5^P + t_{57} = 58, k_7 = 5.$ 

Построим критический путь, начиная с конечной вершины, двигаясь по номерам вершин  $k_i$ , стоящих в нижней четверти.

В результате получим  $1 - 3 - 4 - 5 - 7$ . Найдем поздние сроки наступления событий. Полагаем время окончания всего проекта  $T = T_7^T = T_{kp} = 58$ . Поставим это значение в правую четверть конечной вершины 7.

$$
T_6^{II} = T_7^{II} - t_{67} = 58 - 10 = 48;
$$
  
\n
$$
T_5^{II} = T_7^{II} - t_{57} = 58 - 15 = 43;
$$
  
\n
$$
T_4^{II} = min (T_6^{II} - t_{46}; T_5^{II} - t_{45}) = min (48 - 6; 43 - 8) = 35;
$$
  
\n
$$
T_3^{II} = min (T_5^{II} - t_{35}; T_4^{II} - t_{34}) = min (43 - 15; 35 - 20) = 15;
$$
  
\n
$$
T_2^{II} = min (T_4^{II} - t_{24}; T_3^{II} - t_{23}) = min (35 - 5; 15 - 0) = 15;
$$
  
\n
$$
T_1^{II} = min (T_{II}^{3} - t_{13}; T_2^{II} - t_{1II}) = (15 - 15; 15 - 10) = 0.
$$

В результате получаем следующую сетевую модель, содержащую подробную информацию о ранних, поздних сроках наступления событий, критическом времени и критическом пути. Критический путь отмечен двойными ЛИНИЯМИ.

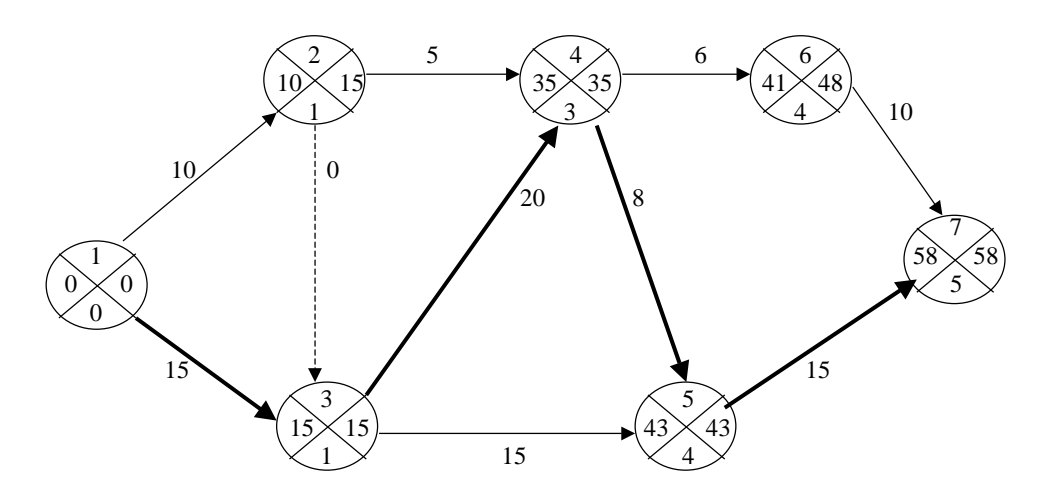

Рис. 5.4

#### **Контрольные задания для самостоятельного решения**

#### **Задание 5**

Информация о строительстве комплекса задана нумерацией работ, их продолжительностью (в ед. времени), последовательностью выполнения и оформлена в виде таблицы. За какое минимальное время может быть завершен весь комплекс работ.

Требуется:

1) по данным таблицы построить сетевой график комплекса работ и найти правильную нумерацию его вершин;

2) рассчитать на сетевом графике ранние и поздние сроки наступления событий, а также резервы времени событий;

3) выделить на сетевом графике критические пути;

4) для некритических работ найти полные и свободные резервы времени;

5) выполнить анализ сетевого графика.

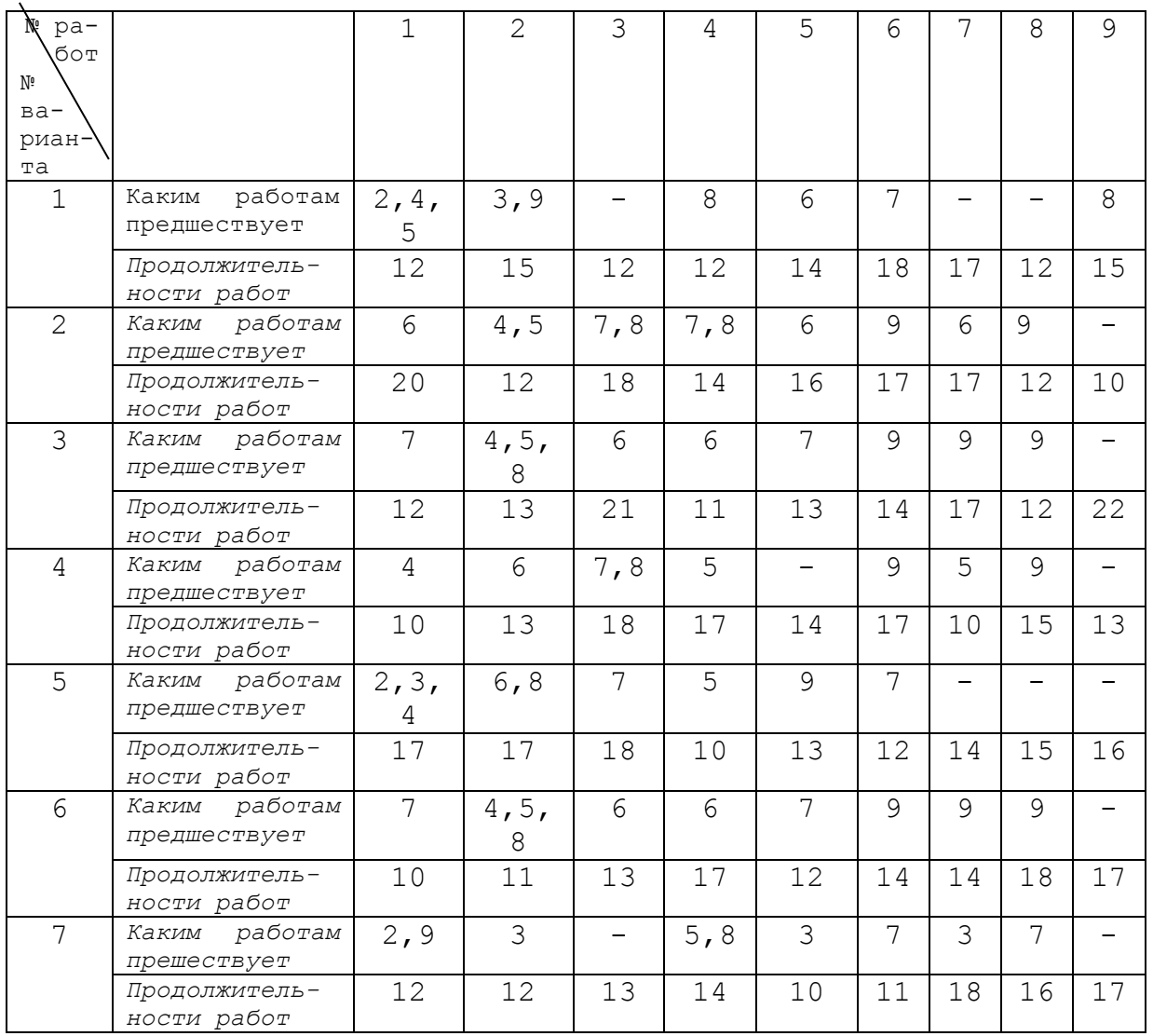

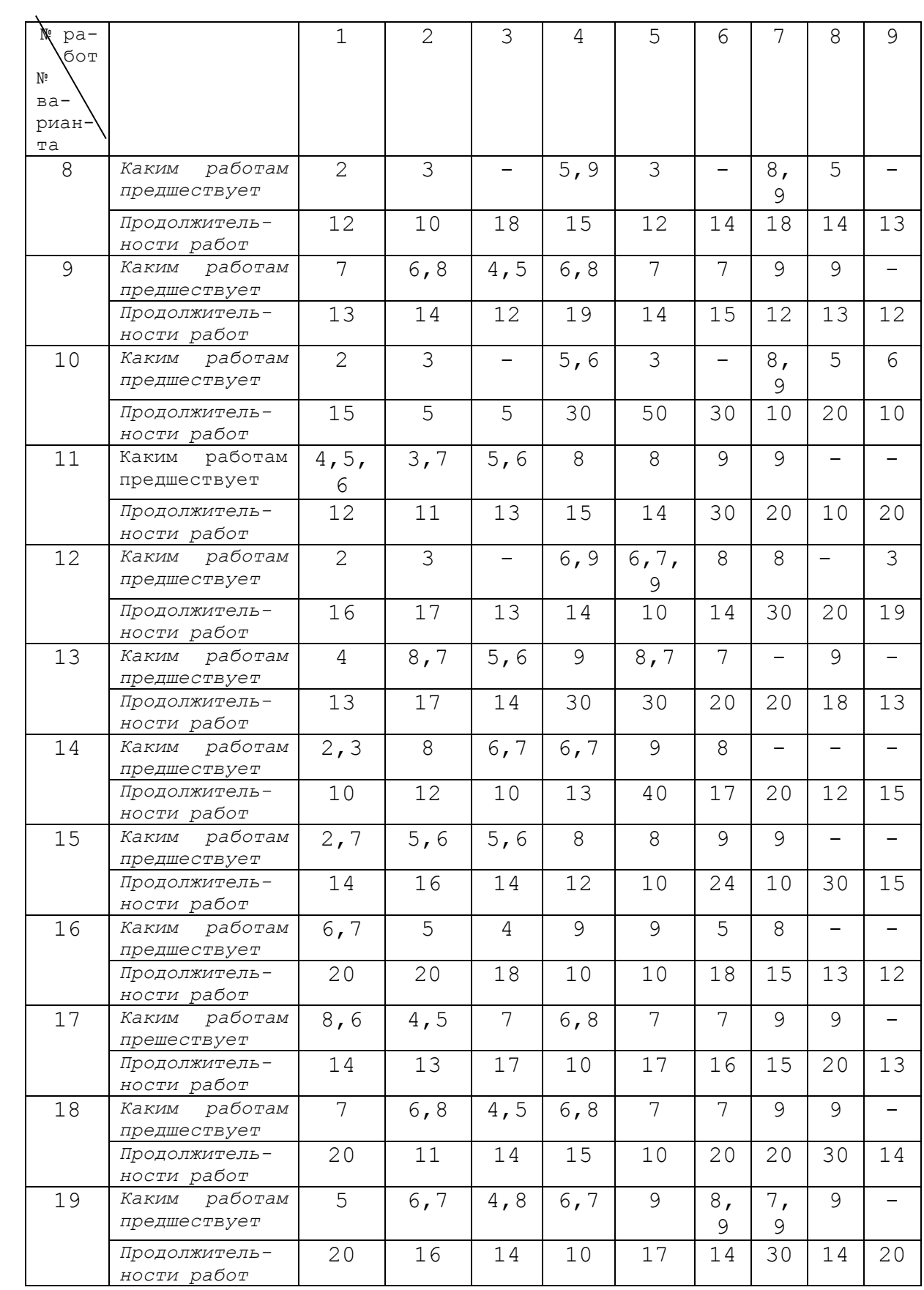

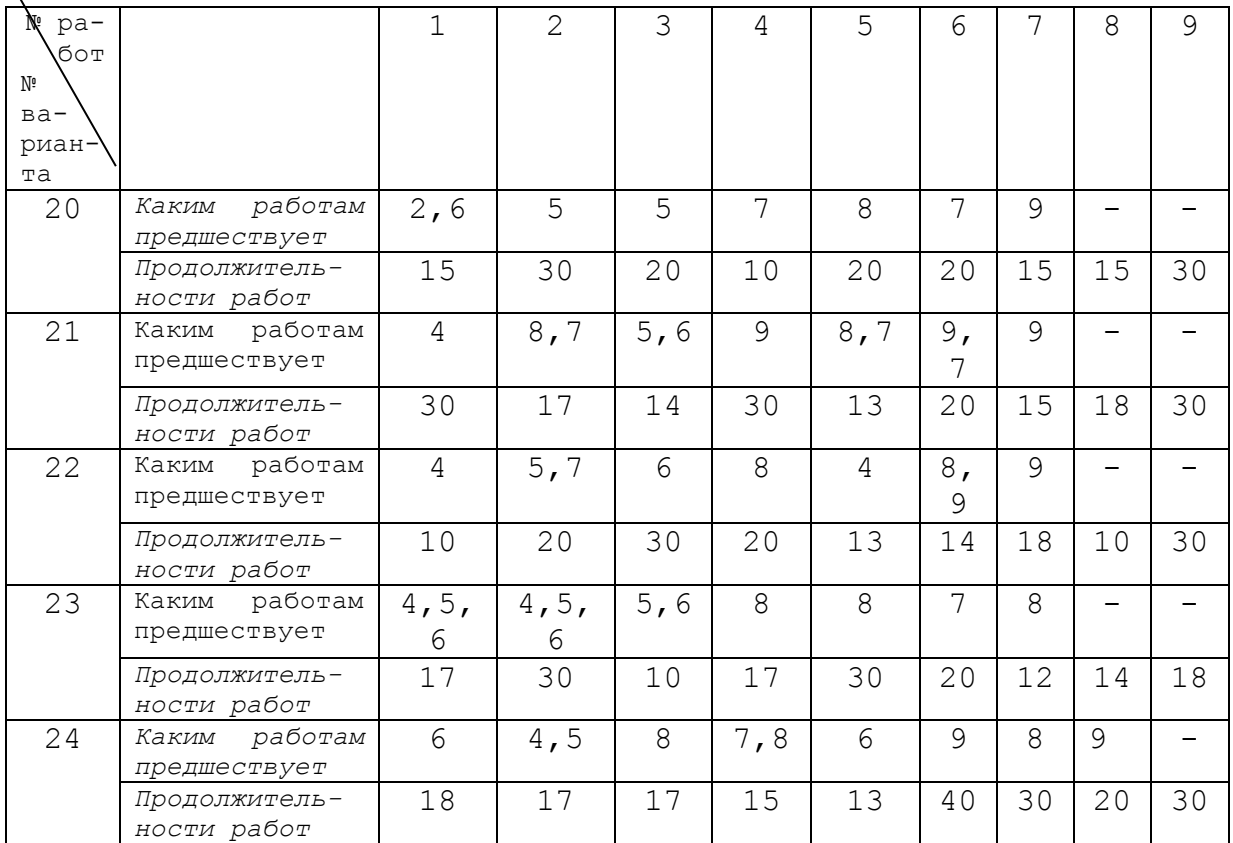

#### **ЛИТЕРАТУРА**

1. Кузнецов, А.В. Математическое программирование / А.В. Кузнецов, Н.И. Холод. – Минск : Вышэйшая школа, 1984.

2. Балашевич, В.А. Математические методы в управление производством / В.А/ Балашевич. – Минск : Вышэйшая школа, 1976.

3. Банди, Б. Основы линейного программирования / Б. Банди. – М. : Радио и связь, 1988.

4. Банди, Б. Методы оптимизации. Вводный курс / Б. Банди. – М. : Радио и связь, 1989.

5. Калихман, И.Л. Сборник задач по математическому программированию / И.Л. Калихман. – М. : Высшая школа, 1975.

6. Сборник задач и методические указания к решению задач по математическому программированию / Е.В. Емеличева [и др.]. – Минск : ротапринт БГПА, 1996.

7. Математические методы в технико-экономических задачах / Н.Е. Гайков [и др.]. – Минск : ротапринт БПИ, 1991.

# **СОДЕРЖАНИЕ**

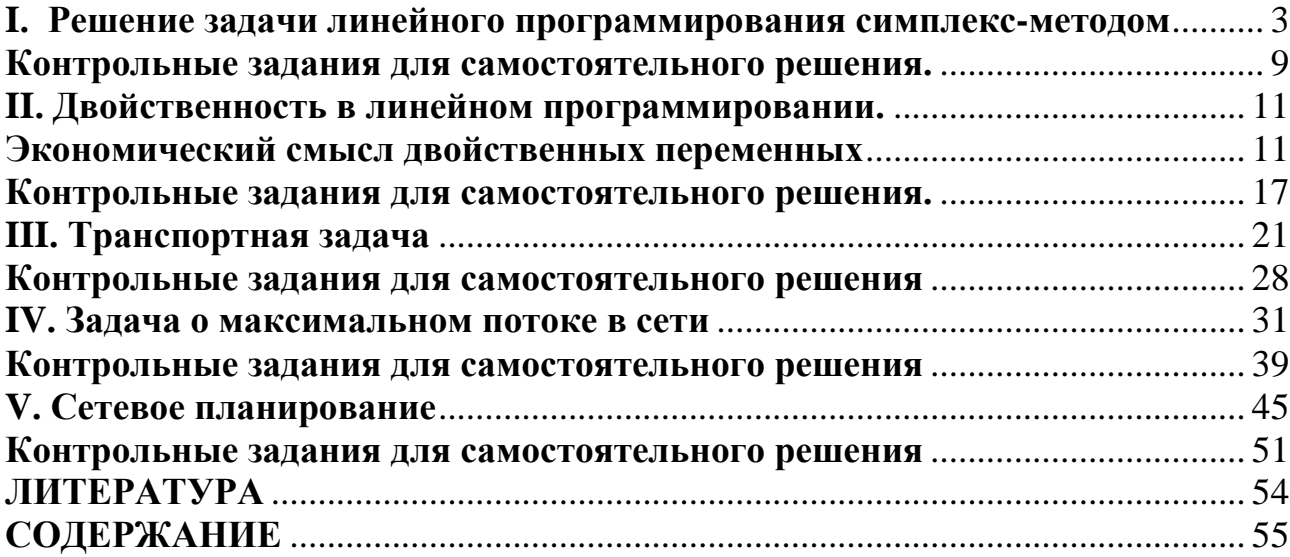

Учебное издание

### **МЕТОДЫ ЛИНЕЙНОЙ И СЕТЕВОЙ ОПТИМИЗАЦИИ**

Методические указания и контрольные задания для студентов заочной формы обучения

С о с т а в и т е л и : **КОРЗНИКОВ** Александр Дмитриевич **МАТВЕЕВА** Людмила Дмитриевна

Подписано в печать 01.11.2012. Формат  $60\times84$   $\frac{1}{8}$ . Бумага офсетная. Ризография. Усл. печ. л. 6,51. Уч.-изд. л. 2,54. Тираж 200. Заказ 846.

Издатель и полиграфическое исполнение: Белорусский национальный технический университет. ЛИ № 02330/0494349 от 16.03.2009. Пр. Независимости, 65. 220013, г. Минск.